Núm. 81/2009

# **CÓMO ELABORAR EL ESTADO DE FLUJOS DE EFECTIVO EN LA PRÁCTICA**

# **LUIS CASTRILLO LARA**

*Catedrático de Escuela Universitaria. Departamento de Economía Financiera y Contabilidad. Universidad de Burgos*

# **SONIA MARCOS NAVEIRA**

*Profesora de Escuela Universitaria. Departamento de Economía Financiera y Contabilidad. Universidad de Burgos*

# *Extracto:*

**ESTE** trabajo trata de explicar, desde un punto de vista práctico, cómo se debe proceder en la formulación del estado de flujos de efectivo de manera correcta y sencilla.

Con el objeto de ilustrar mejor la exposición, se va explicando, a través de un ejemplo dividido en siete pasos, cada uno de los apartados en los que se subdivide el estado de flujos de efectivo. Estos pasos son fundamentales para evitar errores cuando, por ejemplo, se ajustan los resultados por enajenación de inmovilizados, al obtener de manera simultánea los flujos de efectivo de explotación, financiación e inversión.

**Palabras clave:** flujos de efectivo y *cash flow.*

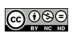

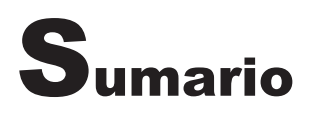

## 1. Introducción.

Paso uno: Hoja de trabajo.

Paso dos: Flujos de efectivo de las actividades de explotación.

- 2.1. Eliminación del gasto por el impuesto sobre beneficios.
- 2.2. Ajustes del resultado.
- 2.3. Cambios en el capital corriente.
- 2.4. Otros flujos de efectivo de las actividades de explotación.

Paso tres: Eliminación de transacciones no monetarias.

- 3.1. Eliminación de transacciones no monetarias.
- 3.2. Eliminación de activos y pasivos por diferencias temporarias.

Paso cuatro: Flujos de efectivo de la actividad de inversión.

Paso cinco: Flujos de efectivo de la actividad de financiación.

Paso seis: Efecto de las variaciones en el tipo de cambio.

Paso siete: Aumento o disminución neta del efectivo o equivalente.

# **1. INTRODUCCIÓN**

El Estado de Flujos de Efectivo (EFE) forma parte en España de la Cuentas Anuales desde la aprobación de la Ley 16/2007. El nuevo Plan General de Contabilidad (PGC), en su tercera parte, recoge tanto las normas de elaboración como el modelo del EFE que deben elaborar las empresas, de manera obligatoria, que no pueden formular balance abreviado.

El EFE informa sobre el origen y la utilización de los activos monetarios representativos de efectivo y otros activos líquidos equivalentes, clasificando los movimientos por actividades e indicando la variación neta de dicha magnitud en el ejercicio.

El concepto «efectivo y otros activos líquidos equivalentes» incluye la tesorería depositada en la caja de la empresa, los depósitos bancarios a la vista y los instrumentos financieros que sean convertibles en efectivo y que en el momento de su adquisición, su vencimiento no fuera superior a tres meses, siempre que no existan riesgos significativos de cambios de valor y formen parte de la política de gestión normal de la tesorería de la empresa. También podrán incluirse como un componente de efectivo los descubiertos ocasionales que formen parte integrante de la gestión del efectivo de la empresa.

Las categorías de flujos de efectivo que propone el PGC son las siguientes:

- Flujos de efectivo de las actividades de explotación. El incremento o la disminución neta en los flujos de efectivo motivada por este tipo de actividades será calculado por el método indirecto. Éste consiste en tomar como punto de partida el resultado del ejercicio antes de impuestos, ajustar las diferencias entre pagos y gastos e ingresos y cobros, corregir el efecto de las operaciones financieras y así llegar a la generación o aplicación de flujos de efectivo por este tipo de actividades.
- Flujos de efectivo de operaciones de inversión, indicando pagos por inversiones y cobros por desinversiones.
- Flujos de efectivo de las actividades de financiación, distinguiendo los relacionados con instrumentos de patrimonio, pasivo financiero y remuneraciones de instrumentos de patrimonio.

En el trabajo que presentamos a continuación, fruto de la experiencia obtenida, tratamos de explicar cómo se debe proceder, desde un punto de vista práctico, para formular de manera correcta y sencilla el EFE. Nos apoyaremos en un ejemplo, que se desarrolla a medida que se van explicando cada uno de los apartados en los que se subdivide el EFE, para ilustrar mejor la exposición.

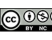

### $\Gamma$  **EJEMPLO 1:**

De las Cuentas Anuales de la sociedad «X» a 31 de diciembre del año N, extraemos la siguiente información para elaborar el EFE.

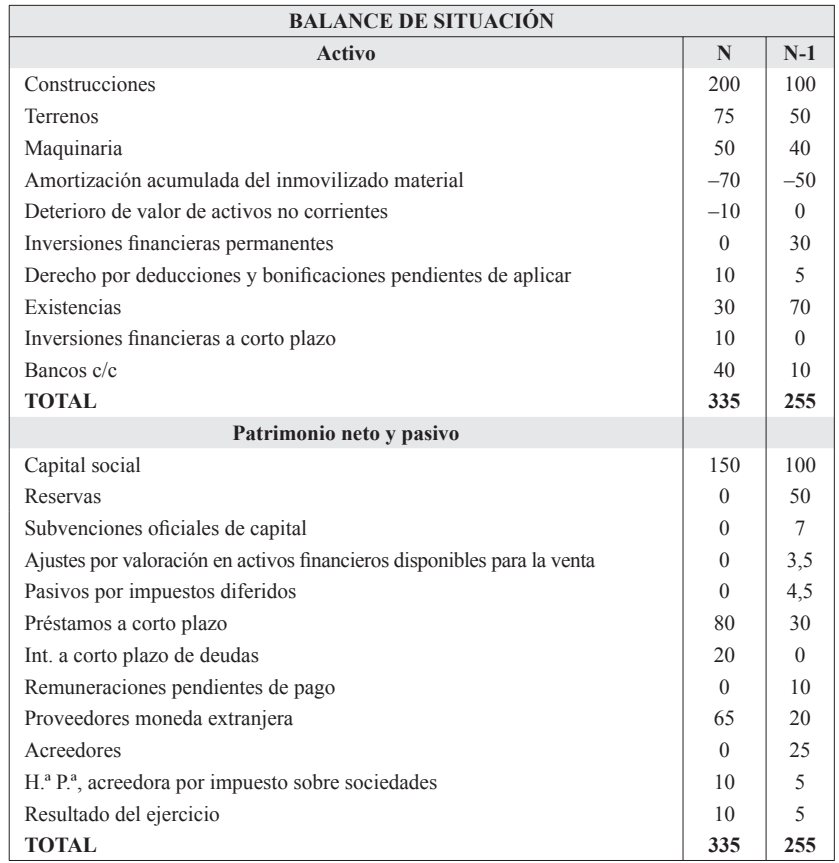

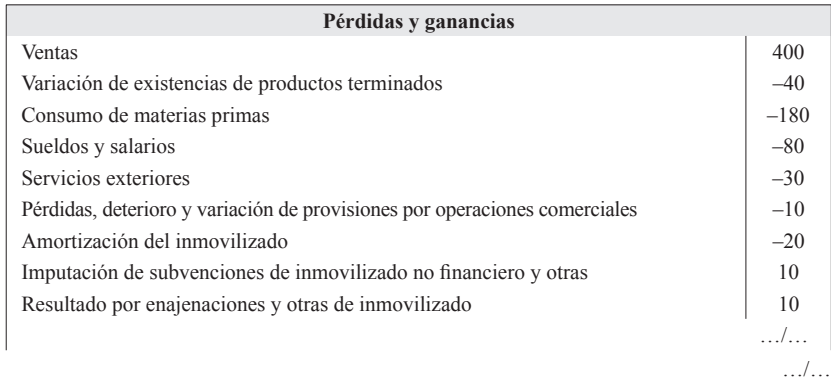

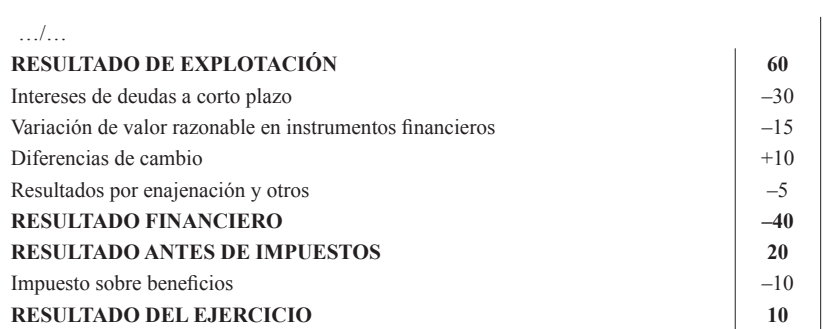

## **DIARIO:**

Asientos efectuados al cierre del ejercicio:

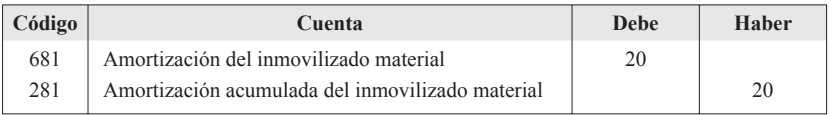

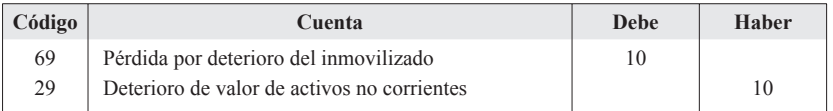

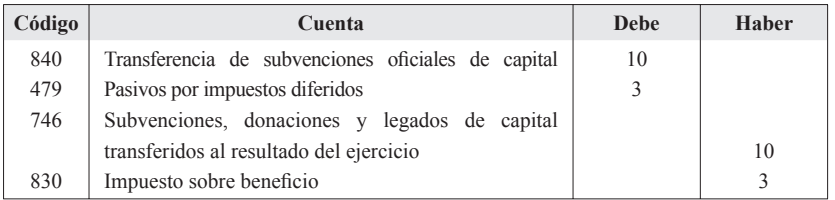

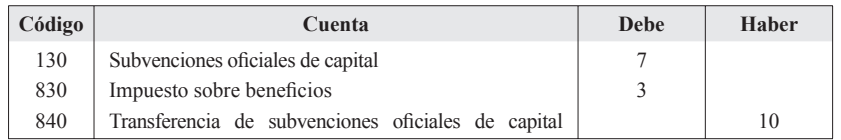

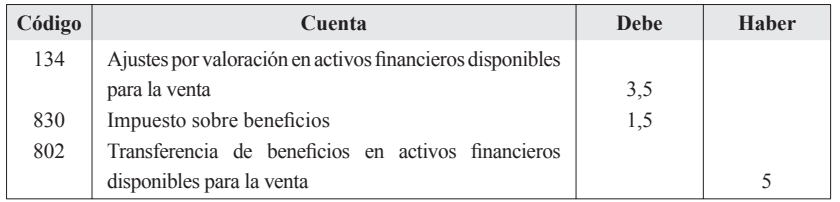

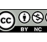

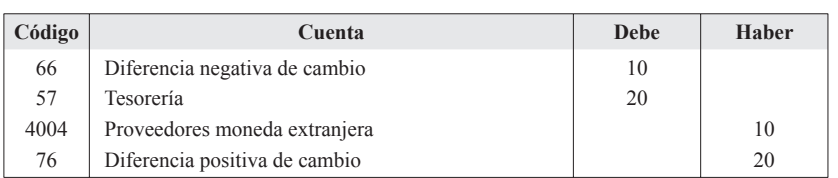

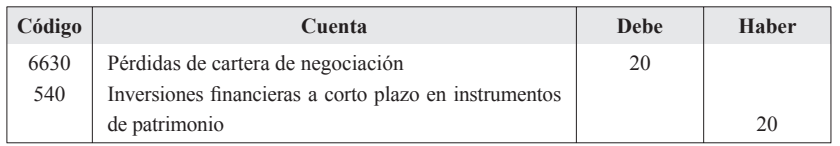

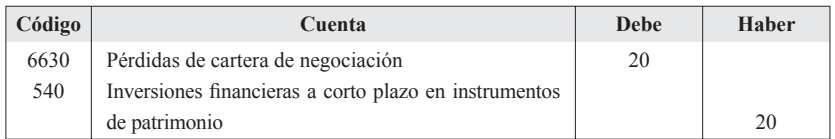

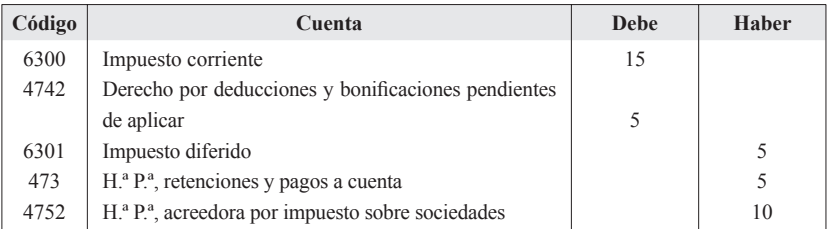

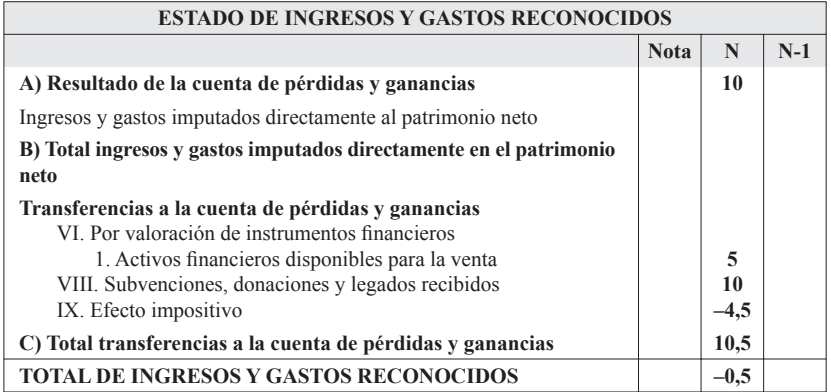

# **MEMORIA:**

De la memoria se desprende la siguiente información:

- 1. La ampliación de capital, por importe de 50 u.m., se ha realizado con cargo a reservas.
- 2. La empresa ha enajenado terrenos cuyo valor en libros era de 10 u.m. por 20 u.m.
- 3. La empresa ha enajenado activos financieros que habían sido clasificados como disponibles para la venta y ha llevado a cabo una inversión, clasificada como mantenida para negociar, por importe de 30 u.m.
- 4. La empresa ha obtenido un nuevo préstamo a corto plazo por importe de 80 u.m.
- 5. El resultado del ejercicio anterior ha sido distribuido entre los accionistas en su totalidad.

Vamos a dividir la elaboración del EFE en siete pasos. Queremos enfatizar en el hecho de que resulta fundamental seguir estos pasos e ir quemando etapas en la formulación del EFE. Uno de los errores más comunes en la práctica es tratar de obtener de manera simultánea los flujos de efectivo de explotación, financiación e inversión, por ejemplo cuando se ajustan los resultados por enajenación de inmovilizados. El primer consejo que damos es que si nos centramos en la obtención de los flujos de explotación, nuestro objetivo prioritario debe ser la obtención de dichos flujos, por lo que evitaremos y pospondremos cualquier ajuste que pueda afectar a los flujos de efectivo de inversión o financiación. Para conseguir lo anterior, como veremos a continuación, recurriremos a una serie de cuentas o partidas que hemos denominado cuentas transitorias.

#### **PASO UNO: HOJA DE TRABAJO**

Partiremos de las cuentas de balance para elaborar la hoja de trabajo. Separar (si el EFE se hace en una hoja de cálculo insertando una fila) «Resultado del ejercicio» y «Resultado del ejercicio anterior», o del inicio del ejercicio si se trata del periodo inicial.

Nunca se deberá sustituir el resultado del ejercicio por los saldos de ingresos y gastos, ya que el modelo de EFE que contiene el PGC español sigue el denominado método indirecto. Cualquier ajuste que efectuemos al elaborar el EFE que afecte a ingresos o gastos supondrá un ajuste en la cuenta de balance «*Resultado del ejercicio*», en ningún caso se ajustan cuentas de pérdidas y ganancias.

Recomendamos dejar filas en la hoja de cálculo vacías ya que necesitaremos incorporar nuevas cuentas a medida que avancemos en la confección del EFE.

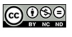

### **EJEMPLO 2:**

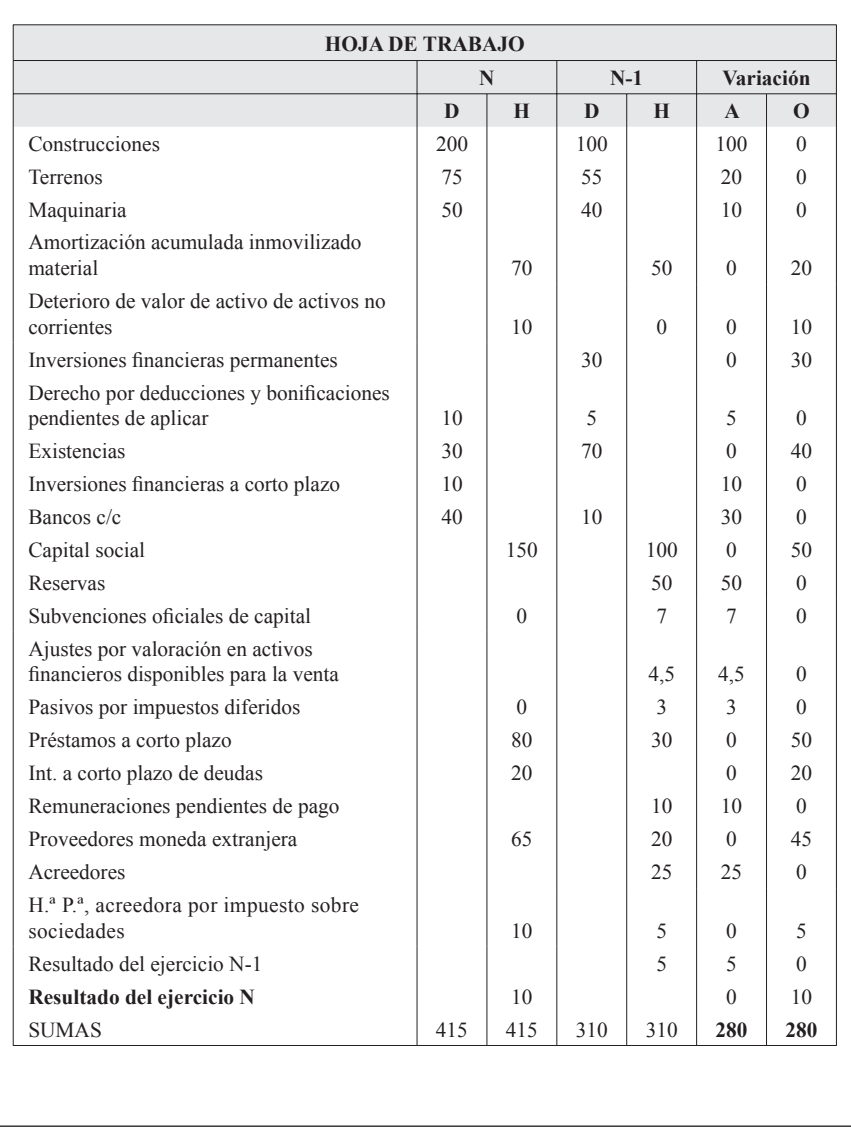

# **PASO DOS: FLUJOS DE EFECTIVO DE LAS ACTIVIDADES DE EXPLOTACIÓN**

Se comienza el EFE por los FLUJOS DE EFECTIVO DE LAS ACTIVIDADES DE EXPLO-TACIÓN y nuestro objetivo prioritario, como ya hemos apuntado anteriormente, debe ser la obtención de dichos flujos, por lo que evitaremos y pospondremos cualquier ajuste que pueda afectar a los flujos de efectivo de inversión o financiación.

Los flujos de efectivo procedentes de las actividades de explotación son fundamentalmente los ocasionados por las actividades que constituyen la principal fuente de ingresos de la empresa, así como por otras actividades que no puedan ser calificadas como de inversión o financiación.

# **2.1. Eliminación del gasto por el impuesto sobre beneficios.**

El EFE parte del resultado del ejercicio antes de impuestos Epígrafe A3-17 de la cuenta de pérdidas y ganancias. El hecho de que se parta del resultado antes de intereses e impuestos no es casual ni obedece a ningún capricho del regulador. La contabilización del impuesto sobre beneficios al cierre del ejercicio para la obtención del resultado libre de impuestos implica, por un lado, el reconocimiento de gastos o ingresos que no suponen pagos en el ejercicio y, por otro, el que pagos o cobros llevados a cabo durante el ejercicio, como por ejemplo los ingresos por retenciones o pagos a cuenta, se salden y, por ende, que su variación anual después de la contabilización del impuesto sea igual a cero.

Lo anterior implica que lo primero que tenemos que hacer para que el resultado de partida del EFE y de nuestra hoja de trabajo sea coincidente es deshacer el asiento que se efectuó al cierre del ejercicio para el reconocimiento contable del gasto por el impuesto sobre beneficios.

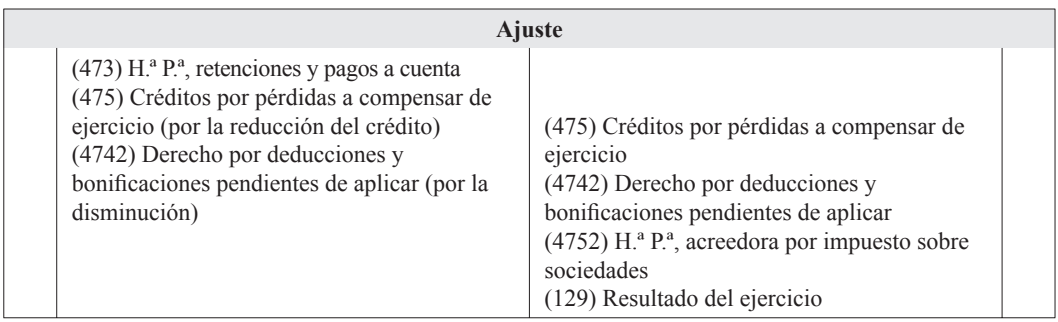

# **EJEMPLO 3:**

Iniciamos el EFE, siguiendo el modelo contenido en el PGC, partiendo del resultado del ejercicio antes de impuestos.

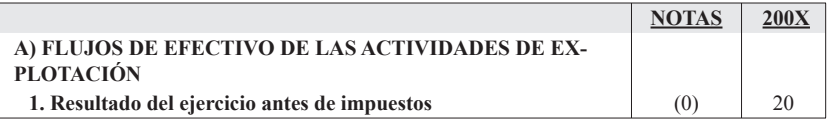

Al partir del resultado del ejercicio antes de impuestos, deberemos deshacer el asiento del impuesto sobre beneficios (cierre de ejercicio), lo que nos permitirá, por un lado,

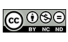

eliminar variaciones que no suponen flujos de efectivo en la hoja de trabajo y, por otro, recuperar partidas que sí que han supuesto pagos, como, por ejemplo, las retenciones y pagos a cuenta.

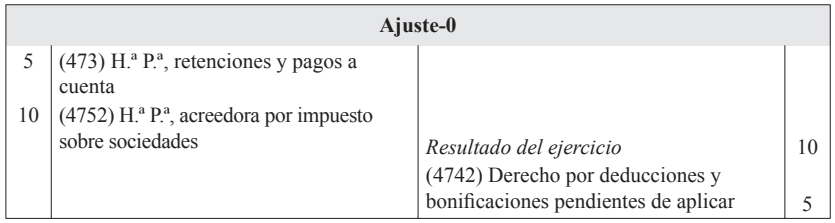

Los pagos o cobros llevados a cabo durante el ejercicio por el impuesto sobre beneficios deben tenerse en cuenta en el apartado 4 «Otros flujos de efectivo de la actividad de explotación». Como veremos cuando lleguemos a este epígrafe del EFE.

# **2.2. Ajustes del resultado.**

#### *2.2.1. Eliminación de ingresos que no son cobros y gastos que no son pagos.*

Decíamos que el objetivo del EFE es informar sobre el origen y la utilización de los activos monetarios representativos de efectivo y otros activos líquidos equivalentes, clasificando los movimientos por actividades (explotación, inversión y financiación) indicando la variación neta de dicha magnitud en el ejercicio. Si nos centramos en los flujos de efectivo de explotación, el objetivo sería, partiendo del resultado antes de impuestos, al que se ha llegando aplicando el principio del devengo, obtener el resultado que se habría obtenido si se hubieran reconocido los ingresos y gastos cuando los mismos hubieran sido objeto de cobro o pago, es decir, si hubiéramos llegado al resultado aplicando el principio de caja. De tal modo que cuando concluyamos todos los ajustes necesarios para la obtención de los flujos de efectivo de explotación, el saldo de dichos flujos en el EFE coincidirá con el saldo del «Resultado del ejercicio» en la hoja de trabajo.

Bajo esta perspectiva, procederemos a sumar al resultado antes de intereses e impuestos todos aquellos gastos que no han supuesto, ni supondrán, salida de efectivo (pagos) y restar los ingresos contabilizados que no han supuesto ni supondrán entradas de efectivo (cobros). El modelo de EFE del PGC es una buena guía para alcanzar tal propósito.

El modelo de EFE del PGC contempla los siguientes casos:

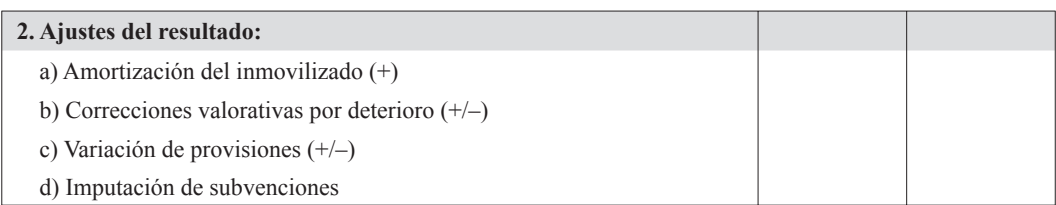

El importe de todas estas partidas figura en la cuenta de pérdidas y ganancias. La dotaciones para amortización del inmovilizado, las correcciones valorativas por deterioro, la contabilización de provisiones y el importe traspasado al resultado del ejercicio de las subvenciones se llevan a cabo, generalmente, al cierre del ejercicio, por lo que para efectuar los correspondientes ajustes en la hoja de trabajo recurriremos nuevamente a los asientos de cierre de ejercicio. En el caso de las subvenciones traspasadas al resultado del ejercicio puede resultar más conveniente la utilización de una cuenta transitoria a las que abonar el importe traspasado al resultado, por ejemplo, «Ajustes en subvenciones», y proceder, posteriormente, cuando abordemos los flujos de efectivo de financiación, a su imputación, de lo contrario tendríamos un problema añadido con los «Pasivos por diferencias temporarias».

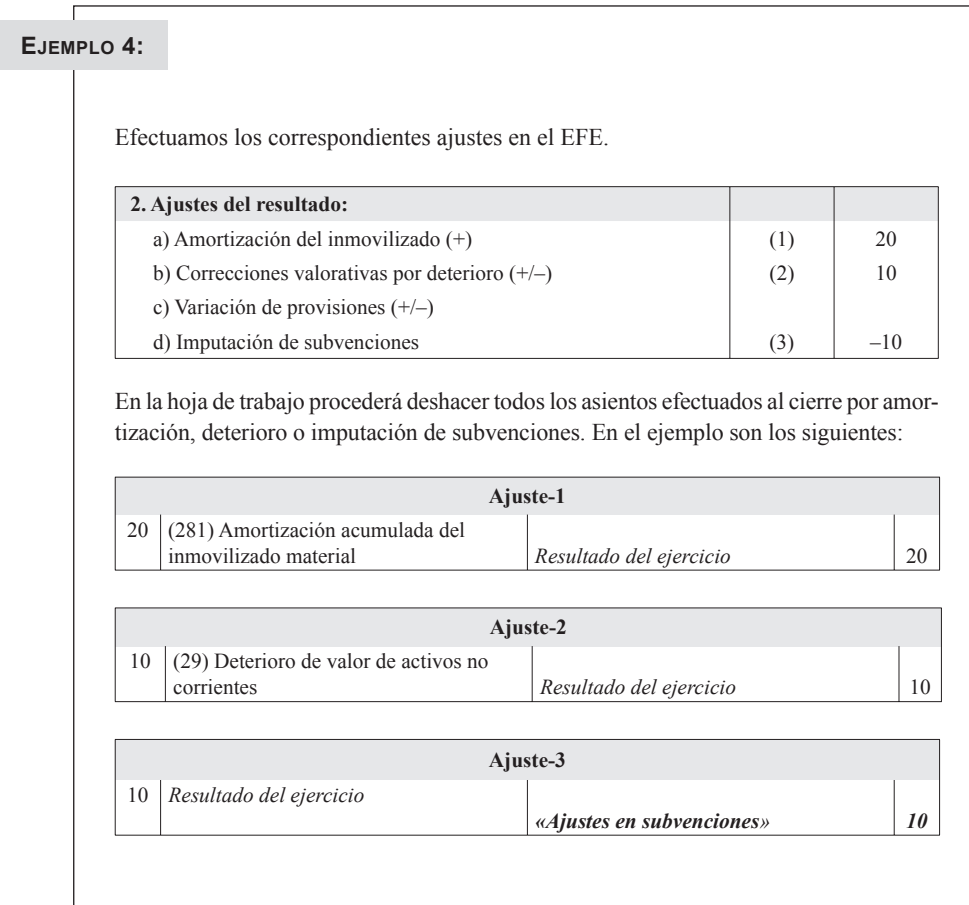

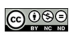

## *2.2.2. Eliminación de resultados que no suponen flujos de efectivo de la actividad de explotación.*

En el EFE pretendemos informar de manera separada sobre los flujos de efectivo de la actividad de explotación, de inversión y de financiación. La incorporación al resultado del ejercicio de los beneficios o pérdidas que surgen por la baja o enajenación de inversiones motiva el que estos beneficios o pérdidas deban ser considerados a la hora de obtener los flujos de efectivo de la actividad de inversión y no en los provenientes de la actividad de explotación. Procederemos al ajuste del resultado del ejercicio antes de intereses e impuestos sumando las pérdidas contabilizadas por baja o enajenación de inmovilizados y restando los beneficios obtenidos por idéntico motivo. Lo mismo haremos con los resultados obtenidos por bajas o enajenaciones de instrumentos financieros.

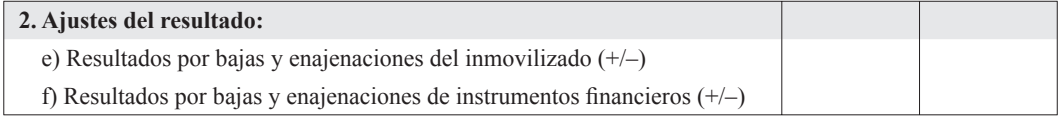

Como apuntábamos previamente, nos encontramos en uno de los casos en los que recomendamos no realizar ajustes en la hoja de trabajo que afecten a otros flujos de efectivo que no sean los de explotación, por lo que sugerimos que en este momento simplemente se eliminen los resultados, beneficio o pérdida, por el importe que figura en la cuenta de pérdidas y ganancias, sin buscar la cuenta que representa la inversión dada de baja o enajenada, ni, si es el caso, su amortización acumulada o deterioro. Dicho ajuste en el resultado del ejercicio se imputará en la hoja de trabajo a una partida o cuenta transitoria, que crearemos ex profeso, que podemos denominar «*Ajustes en cobros por desinversiones*» (de inmovilizado o de inversiones financieras, según proceda), que será tenida en cuenta posteriormente cuando procedamos al cálculo de los flujos de efectivo de inversión.

#### **EJEMPLO 5:**

Podemos observar, en la cuenta de pérdidas y ganancias, que existe «Resultado por enajenaciones y otras de inmovilizado» que han supuesto un beneficio de 10 u.m. Igualmente, observamos que se han producido «Resultados financieros negativos por enajenación» por importe de 5 u.m. En el EFE eliminamos estos resultados.

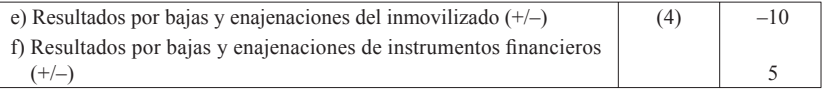

Procedemos a su eliminación, ajustando dichos importes contra la cuenta *«Ajustes en cobros por desinversiones»*, para lo que insertaremos dos filas nuevas en la hoja de trabajo.

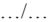

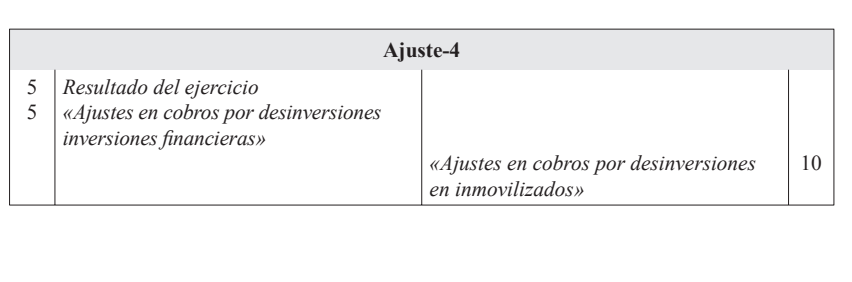

*2.2.3. Remuneración de activos financieros y pasivos financieros cuyos flujos de efectivo deben mostrarse separadamente.* 

Procederemos a la eliminación de todos los ingresos y gastos financieros porque el PGC exige que se informe de manera separada, en el punto 4 del EFE «Otros flujos de efectivo de la actividad de explotación», de los flujos de efectivo correspondientes a intereses cobrados y pagados.

Para llevar a cabo esta eliminación recurriremos nuevamente al uso de partidas o cuentas transitorias, que serán tenidas en cuenta posteriormente en el citado punto 4 del EFE. Las partidas transitorias que proponemos en este caso son: *«Ajustes en cobros de intereses» y «Ajustes en pagos de intereses».*

En el EFE restaremos todos los ingresos financieros y sumaremos todos los gastos financieros.

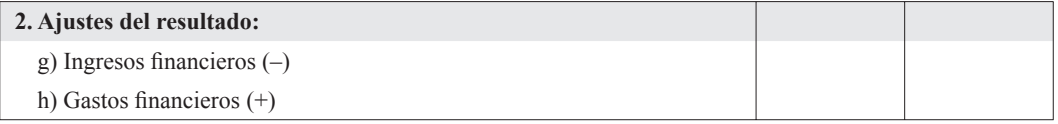

## **EJEMPLO 6:**

En el caso existen solamente gastos financieros por importe de 30, por lo que procedemos a su eliminación en el EFE, sumando dicho importe al resultado antes de intereses e impuestos.

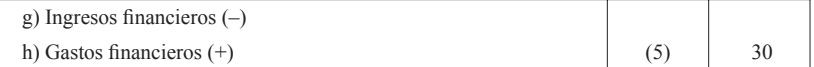

En la hoja de trabajo efectuamos un abono en el resultado por los gastos financieros con cargo a la cuenta transitoria «*Ajustes en pagos de intereses*».

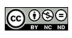

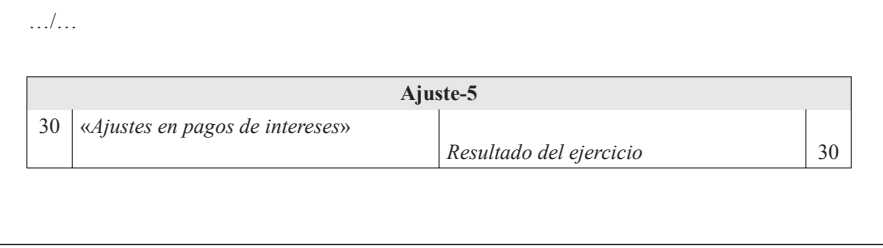

### *2.2.4. Diferencias de cambio.*

La partida «Diferencias de cambio» tiene un componente que no supone flujos de efectivo –los ajustes realizados al cierre del ejercicio en partidas monetarias en moneda extranjera– y un componente que sí que implica flujo de efectivo –las diferencias que surgen cuando se produce el cobro o pago en moneda extranjera–.

En consonancia con lo anterior, sumaremos o restaremos del resultado antes de intereses e impuestos –según la diferencia de cambio sea negativa o positiva– las diferencias de cambio no materializadas, es decir, aquellas que no implican flujos de efectivo.

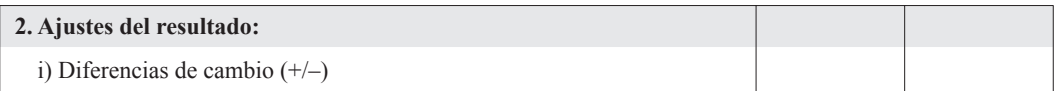

Para determinar qué parte de la diferencia de cambio supone flujo de efectivo y cuál no, procedemos, en primer lugar, a la eliminación de los ajustes que se han hecho al cierre del ejercicio, que no suponen flujo de efectivo. Sin embargo, el efecto que la variación en los tipos de cambio tiene sobre el efectivo y los equivalentes al efectivo, mantenidos o debidos, en moneda extranjera, no será tenido en cuenta, ya que este importe se presentará por separado de los flujos procedentes de las actividades de explotación, de inversión y de financiación, de manera más concreta en el apartado «D» del EFE, **«Efecto de la variación de los tipos de cambio».**

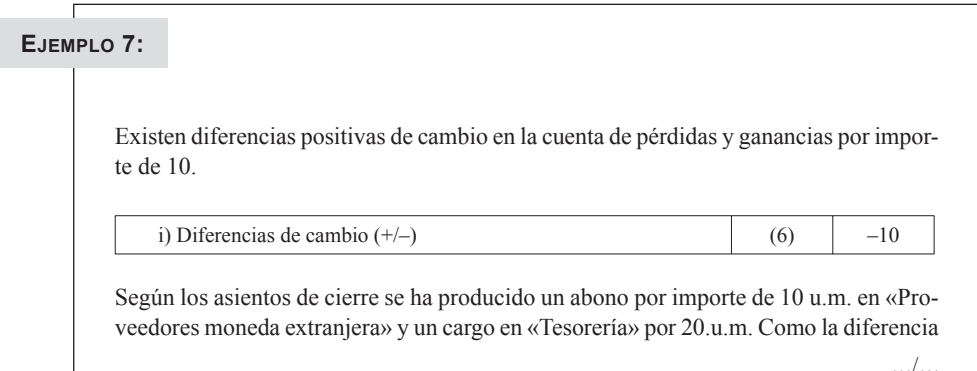

de cambio ha sido de 10 u.m. positivas, según la cuenta de pérdidas y ganancias, se procederá a la eliminación del saldo total. Solamente se ajustarán los proveedores, ya que el efecto que la variación en los tipos de cambio tiene sobre el efectivo en moneda extranjera no es tenido en cuenta. Este efecto será recogido en el apartado «D» del EFE.

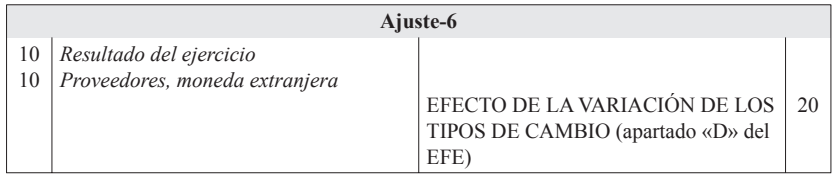

En el EFE cumplimentamos el apartado «D» «Efecto de la variación de los tipos de cambio».

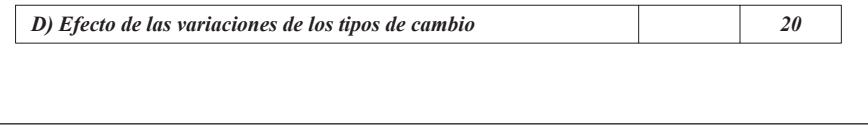

#### *2.2.5. Variación de valor razonable en instrumentos financieros.*

Lo dicho en el apartado anterior para las diferencias de cambio es aplicable a las variaciones en valor razonable en instrumentos financieros. Las variaciones en valor razonable en instrumentos financieros pueden deberse a dos causas. La primera tiene su origen en los activos y pasivos financieros que hayan sido clasificados como mantenidos para negociar. Estos activos y pasivos se valoran al cierre del ejercicio a valor razonable. La variación en el valor razonable se imputa a pérdidas y ganancias. Tanto si la variación supone un ingreso (positiva) como si supone un gasto (negativa) nunca origina flujos de efectivos, por lo que deberemos proceder a la eliminación de dichas variaciones en el EFE.

La segunda causa que puede motivar variaciones de valor razonable en instrumentos financieros se produce, por ejemplo, cuando se enajenan activos financieros clasificados como disponibles para la venta. En este caso sí que se producen flujos de efectivo, pero, lógicamente, estos flujos de efectivo no proceden de la explotación sino que son flujos de efectivo de inversión.

En activos financieros clasificados como disponibles para la venta el ajuste de valor razonable efectuado al cierre del ejercicio se imputa directamente al patrimonio neto, sin que afecte a la cuenta de pérdidas y ganancias, sin producir flujos de efectivo. Sin embargo, cuando se enajenan dichos activos, los saldos acumulados en el patrimonio neto por su valoración a valor razonable se abonan o cargan, según hayan sido negativos o positivos, a la cuenta de pérdidas y ganancias. Estos abonos o cargos sí que suponen flujos de efectivo de inversión.

En definitiva, se eliminará en el EFE el saldo de las partidas de pérdidas y ganancias que reflejen la variación en valor razonable en instrumentos financieros.

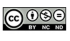

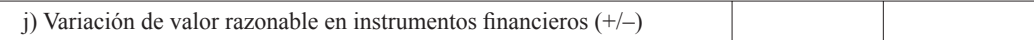

En la hoja de trabajo se efectuará un ajuste en el *«Resultado del ejercicio*» por el importe total en el que haya sido ajustado el EFE. Se buscarán en el libro diario los ajustes llevados a cabo al cierre del ejercicio y que tienen que ver con la valoración a valor razonable de los activos y pasivos financieros mantenidos para negociar, procediendo a realizar el correspondiente cargo o abono en la cuenta representativa de la inversión financiera. Dicho ajuste supone deshacer el asiento por ajuste de valor razonable efectuado al cierre del ejercicio.

La diferencia entre el ajuste anterior en las cuentas representativas de la inversión financiera y el ajuste y la eliminación efectuada en el EFE (o el ajuste en el resultado) se imputará a la cuenta transitoria *«Ajustes en cobros por desinversiones de inversiones financieras*».

A modo de ejemplo, si la variación surgida al cierre del ejercicio por aplicación del valor razonable fuera positiva, pero la variación en la cuenta de pérdidas y ganancias fuese aun superior, esto querría decir que también se han producido variaciones en el valor razonable por desinversiones que sí son flujos de efectivo, pero de inversión. En forma de asiento sería:

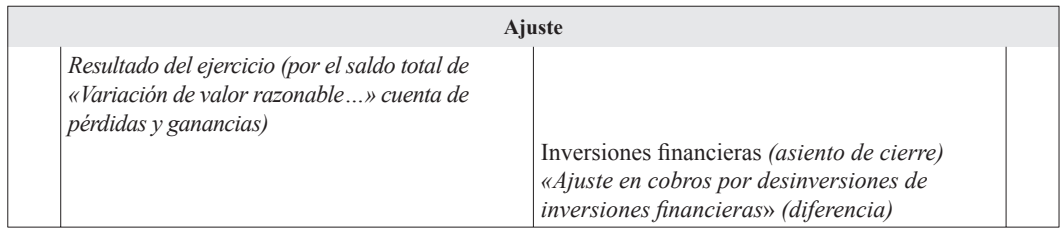

# **EJEMPLO 8:**

Existen variaciones negativas en la cuenta de pérdidas y ganancias por importe de 15 que procedemos a su eliminación en el EFE:

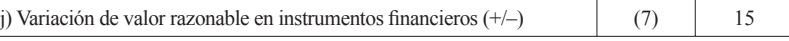

En el asiento de cierre encontramos contabilizadas estas variaciones y procedemos del siguiente modo:

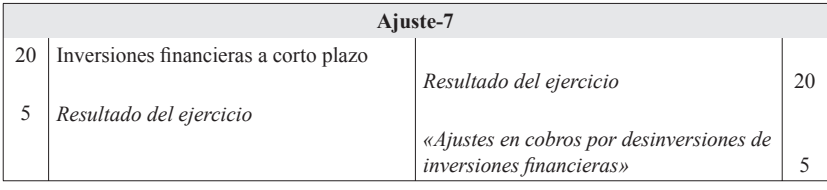

Resumiendo, los ajustes efectuados en el EFE hasta ahora son los siguientes:

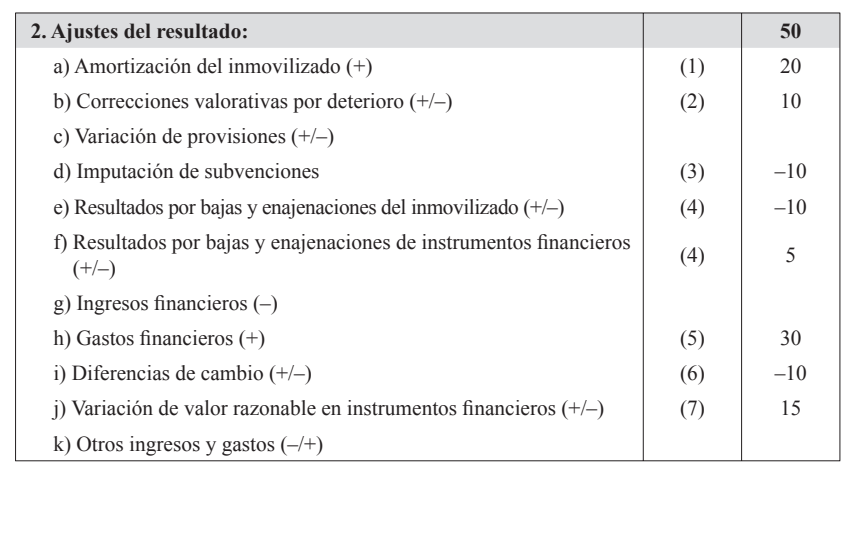

# **2.3. Cambios en el capital corriente.**

#### *2.3.1. Eliminaciones previas.*

Antes de efectuar ajustes en el capital corriente debemos efectuar una serie de eliminaciones previas. Se trata de variaciones en cuentas del activo o pasivo corriente que serán eliminadas. Siguiendo el PGC, serán objeto de eliminación los descuentos de papel comercial, o el anticipo por cualquier otro tipo de acuerdo, del importe de las ventas a clientes. Por tanto, se tratará a los efectos del EFE como un cobro a clientes que se ha adelantado en el tiempo.

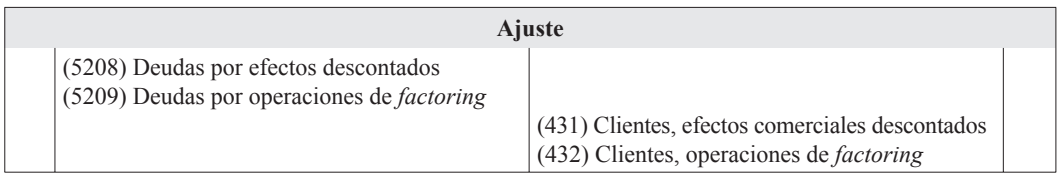

Igualmente, deberán eliminarse las reclasificaciones de activo no corriente en activo corriente y de pasivo no corriente en pasivo corriente, que se refieran a cuentas deudoras o acreedoras por operaciones de tráfico. Por ejemplo, clientes cuyo periodo de cobro exceda al ciclo de explotación o proveedores cuyo periodo de pago supere igualmente el ciclo de explotación.

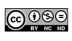

# *2.3.2. Eliminaciones por cambios en el capital corriente.*

Determinadas partidas de la cuenta de pérdidas y ganancias, en concreto: variación de existencias, ventas, compras, etc., representan ingresos o gastos –más o menos consumos– que han podido suponer cobros o pagos por diferente importe o incluso que no han supuesto pago alguno, como, por ejemplo, el registro contable de la variación de existencias. Estos ingresos o gastos están vinculados a partidas de activo o pasivo corriente. Así, si la empresa aplicara el principio de caja en lugar del de devengo no existiría la partida de «Clientes» o «Proveedores». Por ende, la variación habida en el saldo de «Clientes» y «Proveedores» vinculada a la cuenta de «Ventas» y «Compras», nos permite determinar los cobros por ventas del ejercicio o los pagos por compras a los proveedores.

Al estar en este momento calculando los flujos de efectivo de explotación, solamente se eliminarán aquellas partidas acreedoras o deudoras que tengan su origen en el tráfico de la empresa.

Después de efectuar estas eliminaciones las cuentas de balance vinculadas a la explotación de la empresa deberán quedar con saldo «0», es decir, grupos 3 y 4 del PGC, salvo alguna cuenta del subgrupo 47.

## **EJEMPLO 9:**

En la hoja de trabajo buscamos todas las cuentas de los grupos 3 y 4 con variación y procedemos eliminar su saldo, salvo las cuentas de subgrupo 47 que tengan su origen en el impuesto sobre beneficios.

En este caso creemos que es más sencillo efectuar primero los ajustes en la hoja de trabajo y posteriormente en el EFE.

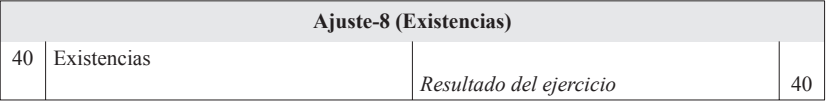

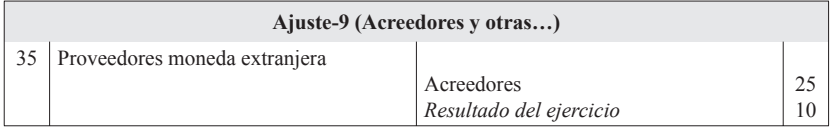

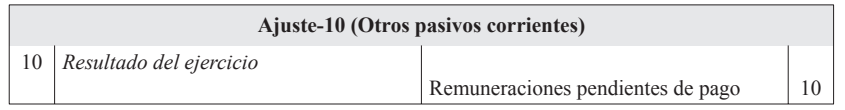

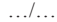

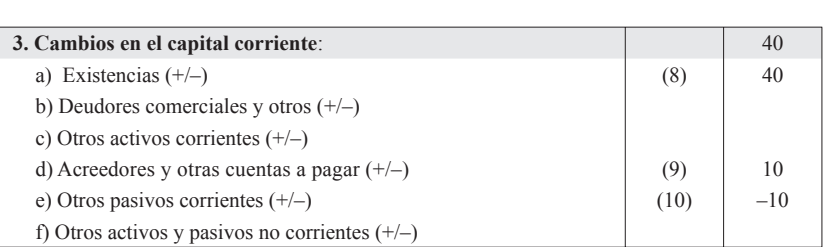

Obsérvese que después de este ajuste las cuentas de balance vinculadas a la explotación de la empresa han quedado con saldo «0», es decir, las cuentas pertenecientes a los grupos 3 y 4 del PGC, salvo alguna cuenta del subgrupo 47 vinculada con la contabilización del impuesto sobre beneficios que se eliminarán en el siguiente paso.

#### **2.4. Otros flujos de efectivo de las actividades de explotación.**

Finalmente, para poder determinar los flujos de efectivo provenientes de la actividad de explotación, resulta necesario efectuar algunos ajustes que se derivan de la propia metodología seguida. El PGC exige que se informe de manera separada de los flujos de efectivo correspondientes a intereses, dividendos percibidos e impuestos sobre beneficios.

*2.4.1. Pagos y cobros de intereses y dividendos percibidos.*

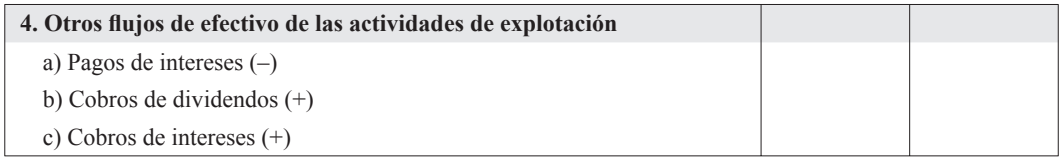

En el apartado segundo, ajustes del resultado*,* propusimos la eliminación de todos los gastos financieros y todos los ingresos financieros, efectuando en su caso un cargo a la cuenta transitoria «*Ajustes en pagos de intereses*» o un abono en la partida transitoria *«Ajustes en cobros de intereses*».

Será en este momento cuando debamos determinar qué parte del saldo de la cuenta transitoria «*Ajustes en pagos o cobros de intereses*» realmente ha supuesto cobro o pago.

Si, por ejemplo, nos centramos en los intereses pagados, éstos serán los intereses contabilizados como gastos menos los intereses explícitos devengados y no pagados durante el ejercicio más los intereses explícitos pagados en el ejercicio pero devengado en ejercicios anteriores. Es decir, más o menos la variación de la cuenta de balance «Intereses a pagar».

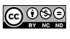

Un problema añadido proviene de la valoración de activos o pasivos a «coste amortizado». La valoración a coste amortizado supone que los intereses devengados se contabilizan en pérdidas y ganancias aplicando el método del tipo de interés efectivo, lo que supone que los gastos e ingresos financieros no coinciden con el pago o cobro de intereses, ya que los gastos o ingresos financieros incluyen, además del interés nominal o explícito, los denominados intereses implícitos –diferencia entre el «tipo de interés efectivo» y el «tipo de interés nominal»–. Por tanto, en el cálculo de los intereses pagados, además deberemos restar a los gastos financieros los intereses implícitos, que suponen gasto, pero que no implican pago.

Para poder llevar a cabo este ajuste, en el PGC (véase cuentas 661 y 662) se recomienda desglosar las cuentas de gastos financieros en cuantas cuentas de cuatro o más cifras sean necesarias; para registrar el interés implícito asociado a la operación. En la práctica, muchas empresas han optado por contabilizar los intereses implícitos al cierre del ejercicio, esta práctica facilita, por un lado, la contabilización de los intereses nominales y la amortización de la deuda y, por otro, la información necesaria para efectuar los ajustes necesarios para elaborar el EFE.

Lo mismo se deberá hacer para determinar los cobros por intereses, que serán los ingresos por intereses menos los intereses explícitos devengados y no cobrados en el ejercicio más los intereses explícitos devengados en ejercicios anteriores pero cobrados en el actual –la variación de las cuentas «Intereses a cobrar» que aparecerán en la hoja de trabajo–, menos, finalmente, los intereses implícitos.

# **EJEMPLO 10:**

En el apartado 2, ajustes del resultado, hemos eliminado la totalidad de gastos financieros por importe de 30 u.m., habiendo trasladado dicho saldo a una cuenta transitoria que hemos denominado «*Ajustes en pagos de intereses*», que ahora figura en la hoja de trabajo.

Para determinar los intereses pagados, observamos en la hoja de trabajo, en primer lugar, que existen «Intereses no pagados» (Intereses a corto plazo de deudas) cuya variación ha sido acreedora por 20 u.m., lo que supone que 20 u.m. de intereses explícitos devengados en el presente periodo no han sido pagados. Como en el ejemplo propuesto no existen intereses implícitos, los intereses pagados han sido 10 u.m.

En la hoja de trabajo efectuamos un cargo en la cuenta transitoria «*Ajustes en pagos de intereses*» por su saldo, que será la totalidad de los gastos financieros en los que haya incurrido la empresa y eliminamos los intereses no pagados que han sido 20. La diferencia serán los flujos de efectivo, es decir, los intereses realmente pagados.

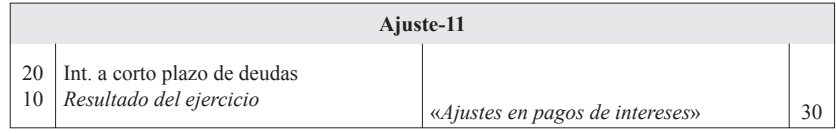

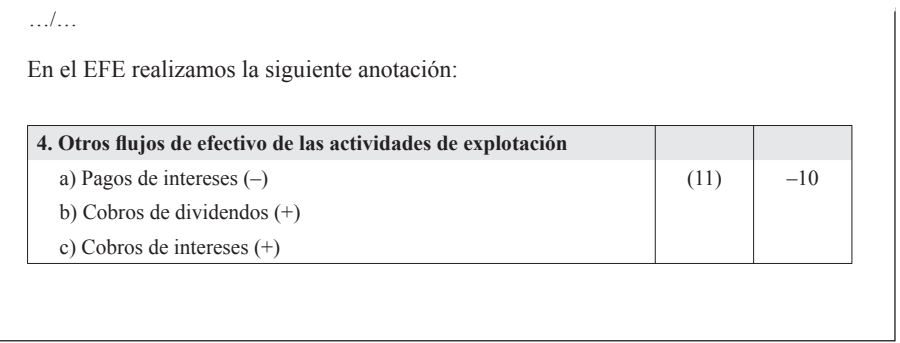

#### *2.4.2. Pagos o cobros por el impuesto sobre beneficios.*

En este momento procederemos a la eliminación del saldo de todas aquellas cuentas aún abiertas del subgrupo 47, salvo la que corresponde a «Activos por diferencias temporarias deducibles» y la de «Pasivos por diferencias temporarias imponibles», que están siempre vinculadas, como veremos posteriormente, a flujos de efectivo de inversión o financiación. Estos ajustes nos permitirán determinar el pago o cobro por el impuesto sobre beneficios. Por consiguiente, para poder determinar correctamente los pagos o cobros por el impuesto sobre beneficios resulta imprescindible haber ajustado previamente el resultado del ejercicio en la hoja de trabajo al resultado antes de impuestos y haber aflorado las cuentas que han supuesto pagos por el impuesto, tal y como hemos expuesto al inicio del trabajo, apartado 2.1.

# **EJEMPLO 11:**

En el ejemplo que nos ocupa, el ajuste que hemos denominado «0» nos ha permitido, por un lado, eliminar determinadas anotaciones contables cuya variación no suponían flujo de efectivo y, por otro, recuperar saldos en cuentas cuyos movimientos sí que han supuesto flujos de efectivo durante el ejercicio, como por ejemplo, «H.ª P.ª, retenciones y pagos a cuenta».

En la hoja de trabajo podemos comprobar que las cuentas «Retenciones y pagos a cuenta» tiene una variación deudora por importe de 5 u.m. y que la cuenta «H.ª P.ª, acreedora por impuesto sobre sociedades» tiene una variación deudora por 5 u.m., que se corresponde con el pago efectuado en el presente ejercicio del impuesto sobre beneficios devengado el ejercicio anterior. Por ende, se han efectuado pagos durante el ejercicio por el impuesto sobre beneficios por importe de 10 u.m.

En la hoja de trabajo procedemos a saldar «H.ª P.ª, retenciones y pagos a cuenta» y «H.ª P.ª, acreedora por impuesto sobre sociedades», mediante el siguiente ajuste:

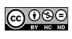

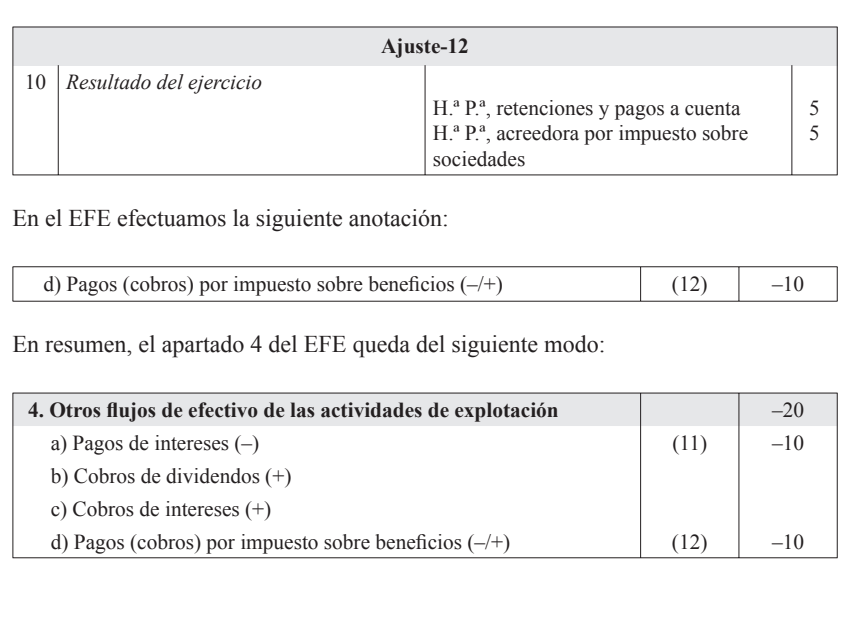

#### Г  **EJEMPLO 12:**

En este momento ya estaremos en condiciones de determinar los flujos de efectivo de explotación, 90 u.m., como podemos apreciar en el EFE. Además habremos completado el apartado «D» del EFE.

En el anexo 1 mostramos los ajustes efectuados en la hoja de cálculo. El «Resultado del ejercicio» coincidirá con los flujos de efectivo de explotación del EFE, epígrafe 5.

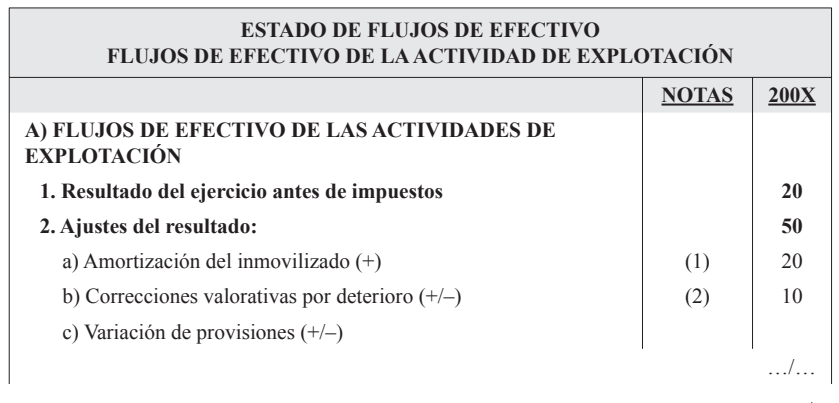

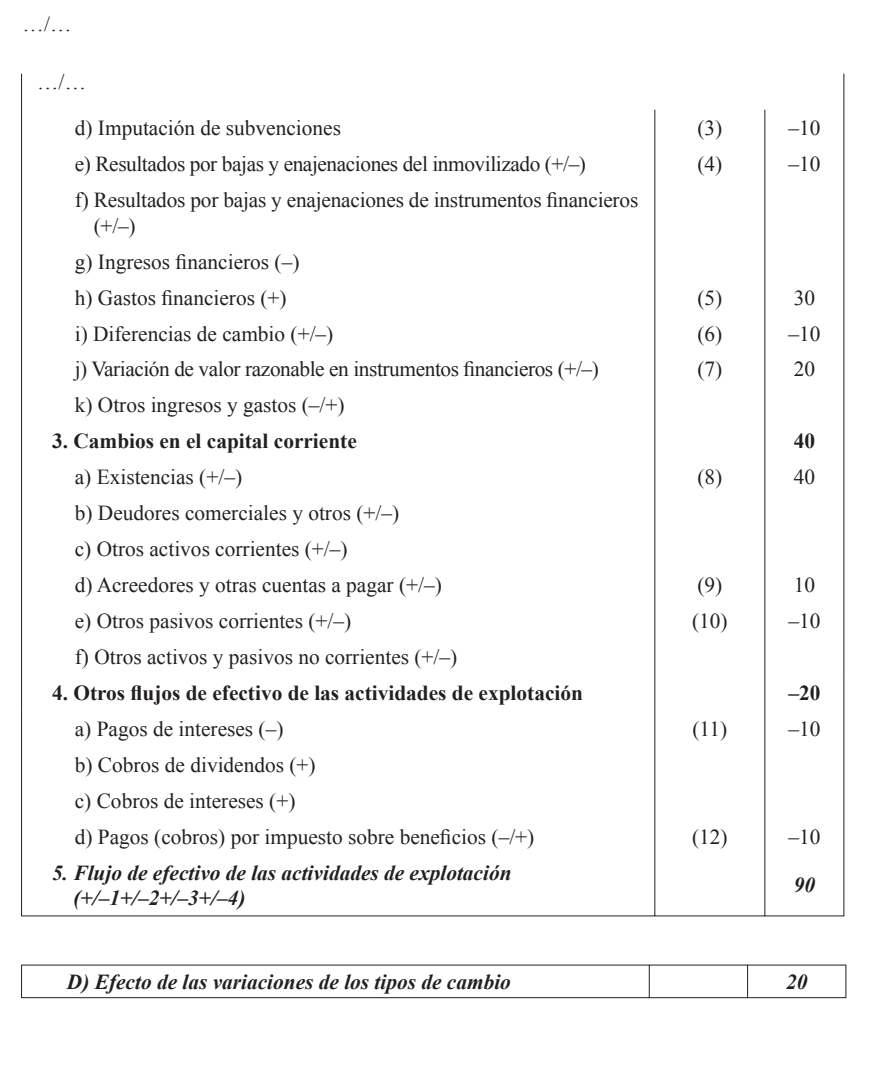

# **PASO TRES: ELIMINACIÓN DE TRANSACCIONES NO MONETARIAS**

#### **3.1. Eliminación de transacciones no monetarias.**

Llegado a este punto podemos comprobar en la hoja de trabajo que sólo pueden quedar con saldo aquellas cuentas representativas de inversiones o de financiación de la empresa, el resto de las cuentas de balance deben tener saldo «cero», salvo la que corresponde a «Activos por diferencias temporarias deducibles» y la de «Pasivos por diferencias temporarias imponibles».

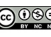

Hasta ahora hemos estado ajustando el resultado del ejercicio para conseguir que el mismo represente los flujos de efectivo de explotación. A partir de este momento trataremos de determinar los flujos de efectivo de inversión y, posteriormente, los flujos de efectivo de financiación.

Para lograr este objetivo debemos realizar una serie de ajustes previos a través de los cuales eliminaremos las denominadas transacciones no monetarias, es decir, operaciones de inversión y financiación que no tienen impacto directo en los flujos de efectivo, aunque afecten a la estructura del activo y pasivo de la empresa y que no deben aparecer en el EFE.

Para comprobar la existencia de transacciones no monetarias debemos recurrir a la memoria o al asiento de cierre. Algunos casos de transacciones no monetarias que deben ser eliminadas son:

- 1. Conversión de deuda en instrumentos de patrimonio (apartado 9.3 de la memoria).
- 2. Adquisición de activos mediante arrendamiento financiero (apartado 8.1 de la memoria).
- 3. Combinaciones de negocios (apartado 19 de la memoria).
- 4. Adquisición de un activo a crédito.
- 5. Permutas (apartado 4.5 de la memoria).

 En caso de existir una operación de inversión que implique una contraprestación parte en efectivo o activos líquidos equivalentes y parte en otros elementos, sólo se incluirá en el EFE la parte de la contraprestación que sea en efectivo o equivalentes.

- 6. Clasificación de activos no corrientes como mantenidos para la venta (apartado 21 de la memoria).
- 7. Reclasificación de pasivos vinculados con activos no corrientes mantenidos para la venta (apartado 21 de la memoria).
- 8. Reclasificaciones de activos y pasivos no corrientes en activos y pasivos corrientes (asiento de cierre).

# **3.2. Eliminación de activos y pasivos por diferencias temporarias.**

Mención especial merecen los «Activos por diferencias temporarias deducibles» y la de «Pasivos por diferencias temporarias imponibles» cuyos saldos, per se, nunca representan transacciones monetarias. Las variaciones en saldo de estos activos o pasivos siempre estarán vinculados, de suponer flujos, con otros flujos de efectivo de inversión o financiación. Por ejemplo, cuando una empresa recibe una subvención de capital se produce un flujo de efectivo por el total importe de la subvención concedida, es decir, por el importe que ha sido considerado como ingresos imputado directamente al patrimonio neto. El hecho de que la hoja de trabajo que hemos elaborado para formular el EFE parta de las variaciones en los saldos de las cuentas de balance implica que al haberse reconocido las cuotas a ingresar por el impuesto sobre sociedades asociada a la subvención, el flujo de efectivo se encuentra repartido entre la cuenta de patrimonio neto «Subvenciones oficiales de capital» y la cuenta de pasivo «Pasivos por diferencias temporarias imponibles». Para poder efectuar este ajuste consideramos que lo más sencillo es recurrir al estado de ingresos y gastos reconocidos. Si existen ingresos por Subvenciones imputados directamente al patrimonio neto, entonces, procederemos a efectuar un cargo en la cuenta «Pasivos por diferencias temporarias imponibles» con abono a la cuenta transitoria «Ajuste por subvenciones». Si en lugar de ingresos lo que se han producido son transferencias de subvenciones a la cuenta de pérdidas y ganancias, entonces efectuaremos un abono en la cuenta «Pasivos por diferencias temporarias imponibles». Tanto el importe del abono como el del cargo se obtendrán multiplicando el ingreso o la transferencia por el tipo impositivo.

Lo anterior será igualmente aplicables a los «Activos financieros disponibles para la venta», pero en este caso el flujo de efectivo se genera cuando se producen las transferencias a la cuenta de pérdidas y ganancias y no cuando se reconoce, por aplicación del valor razonable al cierre del ejercicio, el ingreso o gasto directamente en el patrimonio neto.

Evidentemente, después de efectuar estos ajustes las variaciones en saldo de las cuentas «Pasivos por diferencias temporarias imponibles» y «Activos por diferencias temporarias deducibles» debe ser cero.

#### **EJEMPLO 13:**

Como podemos observar en la memoria de la sociedad, el origen de flujos de efectivo que supone un incremento en el Capital por 50 u.m. se debe a que dicha ampliación se ha llevado a cabo con cargo a Reservas, lo que no supone ni origen ni aplicación de flujos.

Realizamos el siguiente ajuste en la hoja de trabajo:

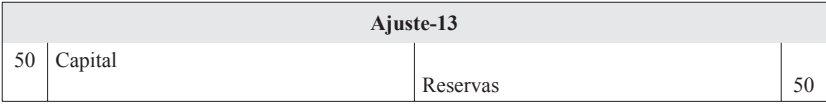

 El estado de ingresos y gastos reconocidos muestra que se han producido transferencias de subvenciones a la cuenta de pérdidas y ganancias, por lo que efectuamos un abono en la cuenta «Pasivos por diferencias temporarias imponibles» ( $10 \times 0,30$ ) por importe de 3.u.m. Igualmente, se han producido transferencias a la cuenta de pérdidas y ganancias por 5 u.m. por la valoración de instrumentos financieros disponibles para la venta, que deberá ajustarse con la cuenta transitoria «*Ajustes en cobros por desinversiones de inversiones financieras*» (5 × 0,30), cuenta transitoria que fue creada en el apartado 2.2.2 y posteriormente modificada en el ajuste 7.

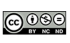

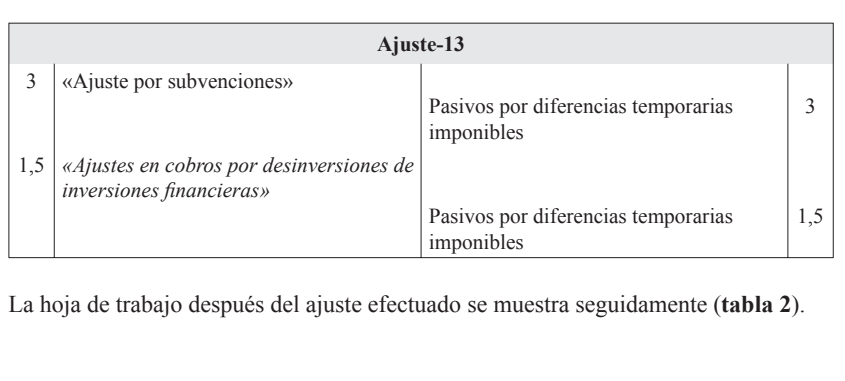

Eliminadas las transacciones no monetarias, el siguiente paso será la determinación de los flujos de efectivo de inversión y de financiación.

Sugerimos, para facilitar las siguientes tareas, que en la hoja de trabajo se inserte una columna que recoja las variaciones de saldo que suponen flujos de efectivo de inversión –los pagos que tienen su origen en la adquisición de activos no corrientes y otros activos no incluidos en el efectivo y otros activos líquidos equivalentes, tales como inmovilizados intangibles, materiales, inversiones inmobiliarias o inversiones financieras, así como los cobros procedentes de su enajenación o de su amortización al vencimiento–, otra para las variaciones de flujo de efectivo de financiación –los cobros procedentes de la adquisición por terceros de títulos valores emitidos por la empresa o de recursos concedidos por entidades financieras o terceros, en forma de préstamos u otros instrumentos de financiación, así como los pagos realizados por amortización o devolución de las cantidades aportadas por ellos, también los pagos a favor de los accionistas en concepto de dividendos– y, finalmente, una columna que recoja la variación de tesorería asignando a cada una de estas columnas las correspondientes variaciones.

Los flujos de efectivo resultantes por diferencia entre aplicación y origen de cada una de las columnas serán los flujos de efectivos de inversión y financiación.

Finalmente, resta determinar de forma separada, en lo que a los flujos de efectivo de inversión se refiere, los pagos por inversiones y los cobros por desinversiones llevadas a cabo y, en lo referente a los flujos de efectivo de financiación, los cobros y las devoluciones de financiación.

# $\overline{\Gamma}$  **EJEMPLO 14:**

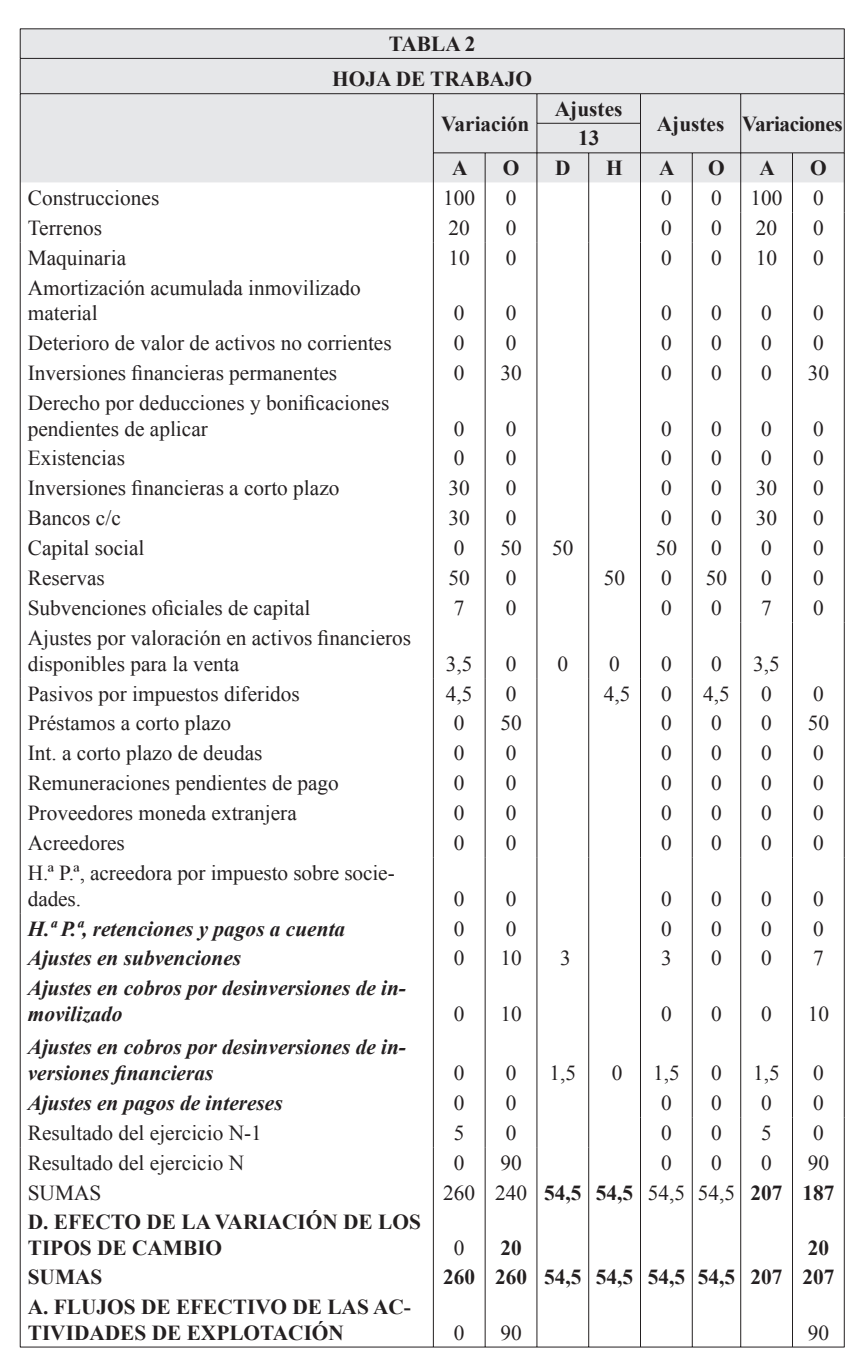

# **EJEMPLO 15:**

Hemos insertado tres nuevas columnas en la hoja de trabajo: flujos de inversión, flujos de financiación y tesorería y hemos procedido a asignar a cada una de estas columnas las cuentas con saldo. De este modo, «Construcciones» con una variación deudora por 100 u.m. se asigna a los flujos de inversión y «Préstamos a corto plazo» con saldo acreedor por 50 u.m. a flujos de efectivo de financiación. Es decir, las cuentas del grupo 2 del PGC que permanecen con saldo se asignan a la columna flujos de inversión y las cuentas del grupo 1 del PGC que permanecen con saldo a la columna financiación. Las cuentas del grupo 5 se asignarán dependiendo de que representen financiación o inversión. Lógicamente la tesorería y equivalente (57) se imputará a la última columna.

Los flujos de efectivo son los siguientes: 90 u.m. de explotación (A), –125 u.m. de inversión (B) y 45 u.m. de financiación (c) a los que habrá que añadir las 20 u.m. (D) del efecto de la variación de los tipos de cambio. Es decir, 30 u.m., resultado que es coincidente con la variación de tesorería que ha pasado de 10 u.m. a 40 u.m.

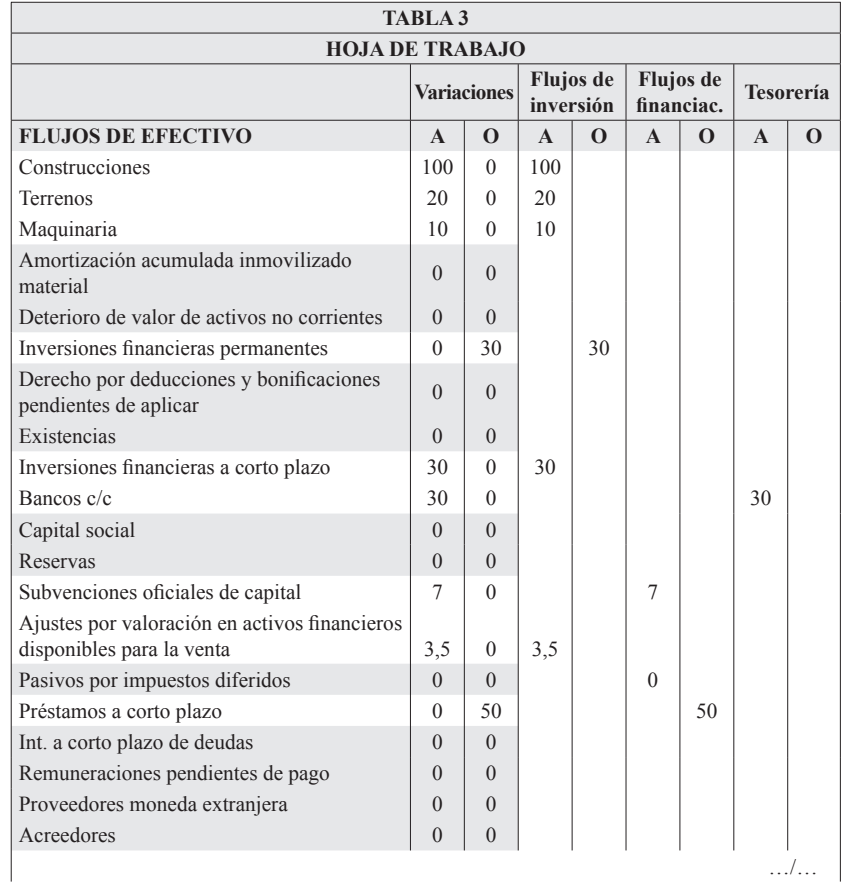

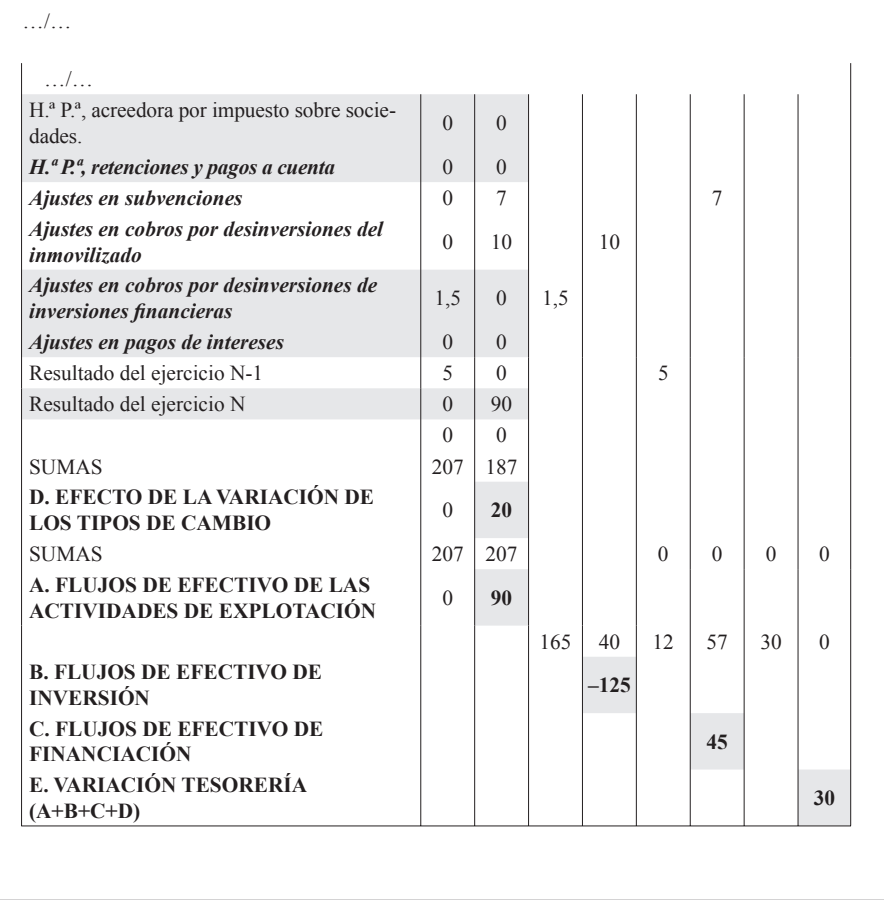

### **PASO CUATRO: FLUJOS DE EFECTIVO DE LA ACTIVIDAD DE INVERSIÓN**

Partiendo de la columna «Flujos de inversión» de la hoja de trabajo y de la información contenida en la memoria, apartados 5.1, 6.1, 7.1 y 9, procedemos a cumplimentar el apartado «B» del EFE.

En este apartado deberemos tener presentes los diferentes ajustes realizados mediante cuentas transitorias.

# **EJEMPLO 16:**

Partimos de la **tabla 3** de la hoja de trabajo. Sabemos que los flujos de inversión son –125 u.m.. En este momento lo que deberemos hacer es reflejar correctamente en el EFE cómo se han producido estos flujos, es decir, importe y motivo de los pagos por inversiones y los cobros por desinversiones y sus causas.

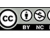

En lo que a los inmovilizados materiales se refiere, sabemos por la memoria que se han producido desinversiones de terrenos por importe de 10 u.m.. Los cobros por desinversiones de inmovilizado material habrán sido 20 u.m., 10 u.m. están reconocidas en los «*Ajustes en cobros por desinversión de inmovilizado*» y las otras 10 u.m. en las variaciones de la cuenta terrenos.

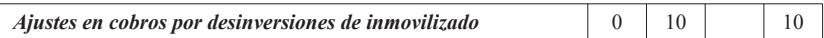

Las variaciones deudoras en las partidas de inmovilizado material han ascendido a 130 u.m., sin embargo, debemos recordar que en el párrafo anterior habíamos registrado la venta de un terreno cuyo valor en libros era 10 u.m., esto hace que el pagos por inversiones en inmovilizado durante el ejercicio sea de 140 u.m.

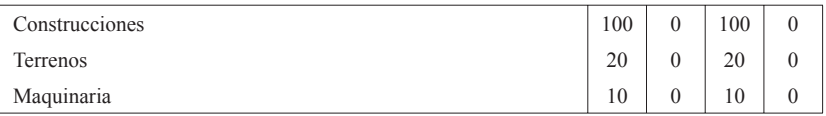

Sobre inversiones financieras, sabemos por la memoria que la empresa había vendido activos financieros clasificados como disponibles para la venta y que se había llevado a cabo una inversión, clasificada como mantenida para negociar, por importe de 30 u.m.

En cuanto a la inversión, ésta figura por el importe efectivamente pagado, después del ajuste que realizamos para eliminar las variaciones en valor razonable (ajuste 7).

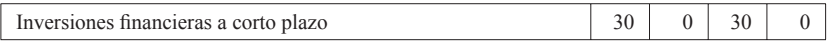

Para el cálculo del cobro por desinversiones debemos tener en consideración la totalidad de cuentas vinculadas a los activos financieros enajenados. Lo que nos lleva a colegir que los cobros por desinversión de activos financieros han sido de 25 u.m.

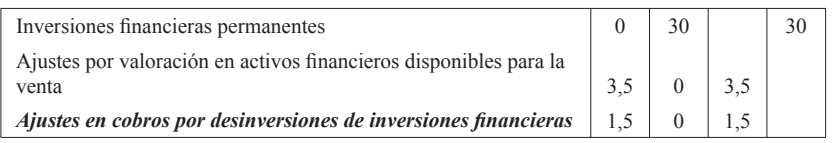

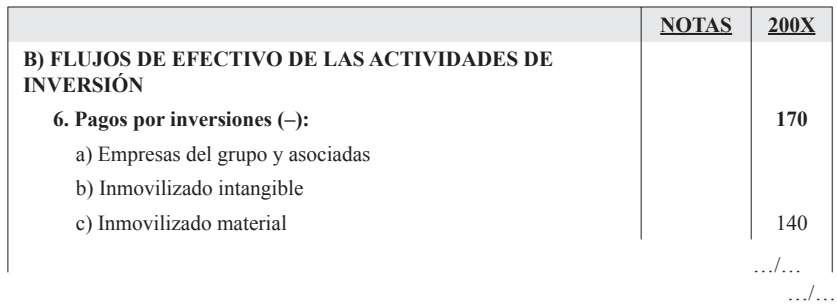

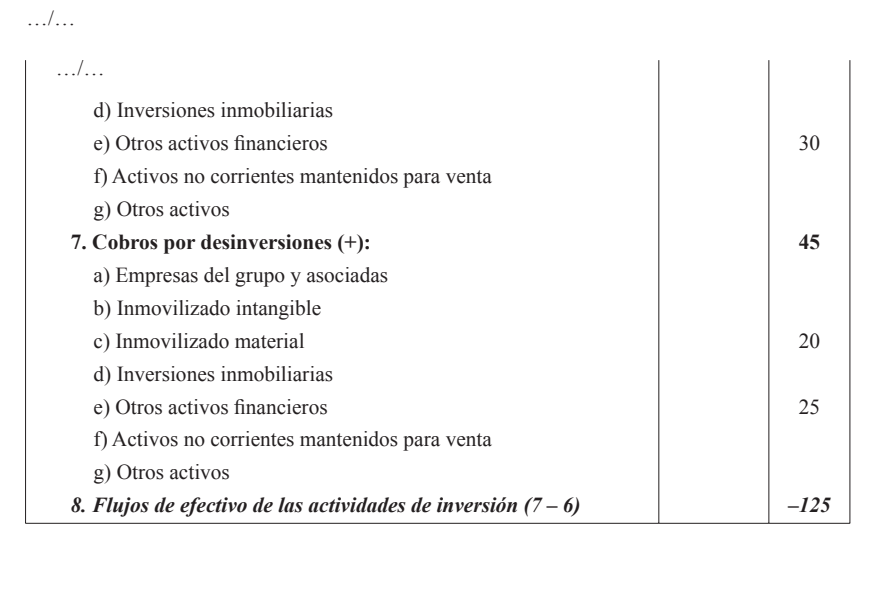

# **PASO CINCO: FLUJOS DE EFECTIVO DE LA ACTIVIDAD DE FINANCIACIÓN**

Los cobros y pagos procedentes de activos financieros, así como los correspondientes a los pasivos financieros de rotación elevada podrán mostrarse netos, siempre que se informe de ello en la memoria. Se considerará que el periodo de rotación es elevado cuando el plazo entre la fecha de adquisición y la de vencimiento no supere seis meses.

Partiendo de la columna «Flujos de financiación» de la hoja de trabajo procedemos a cumplimentar el apartado «C» del EFE. En este caso será preciso recurrir al apartado noveno de la memoria, en concreto al 9.3 en lo que se refiere a los cobros y pagos por instrumentos de patrimonio, y al apartado decimoctavo y cuarto.

# **EJEMPLO: 17**

De idéntico modo, partimos de la **tabla 3** de la hoja de trabajo. Sabemos que los flujos de financiación son 45 u.m. En este momento lo que deberemos hacer es reflejar correctamente en el EFE cómo se han producido estos flujos, separando, tal y como establece el EFE, los cobros y pagos por instrumentos de patrimonio, los aumentos (emisión) y disminución (devolución o amortización) de los instrumentos de pasivo financiero.

En primer lugar, observamos variaciones en la cuenta «Subvenciones», sin embargo debemos tener en cuenta el ajuste en esta misma partida por idéntico importe, por lo que no se han producido cobros por subvenciones.

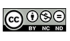

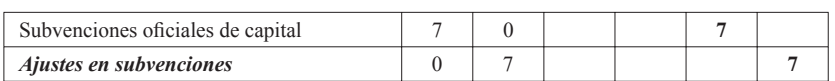

Continuando con la **tabla 3** observamos una variación (origen) en préstamos que ha supuesto un flujo de efectivo neto por importe de 50 u.m.. La memoria nos indica que durante el presente ejercicio la empresa ha obtenido un nuevo préstamo a corto plazo por importe de 80 u.m., lo que implica que se ha producido un flujo de efectivo positivo de 80 u.m. y una devolución por importe de 30 u.m.

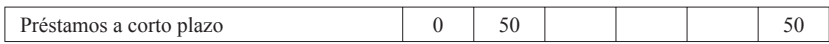

Finalmente, la no existencia de cuentas en balance que pongan de manifiesto el que la empresa adeuda dividendos a los accionistas, junto con la información obtenida de la memoria, nos lleva a concluir que el pago de dividendos ha sido de 5.u.m.

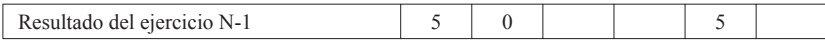

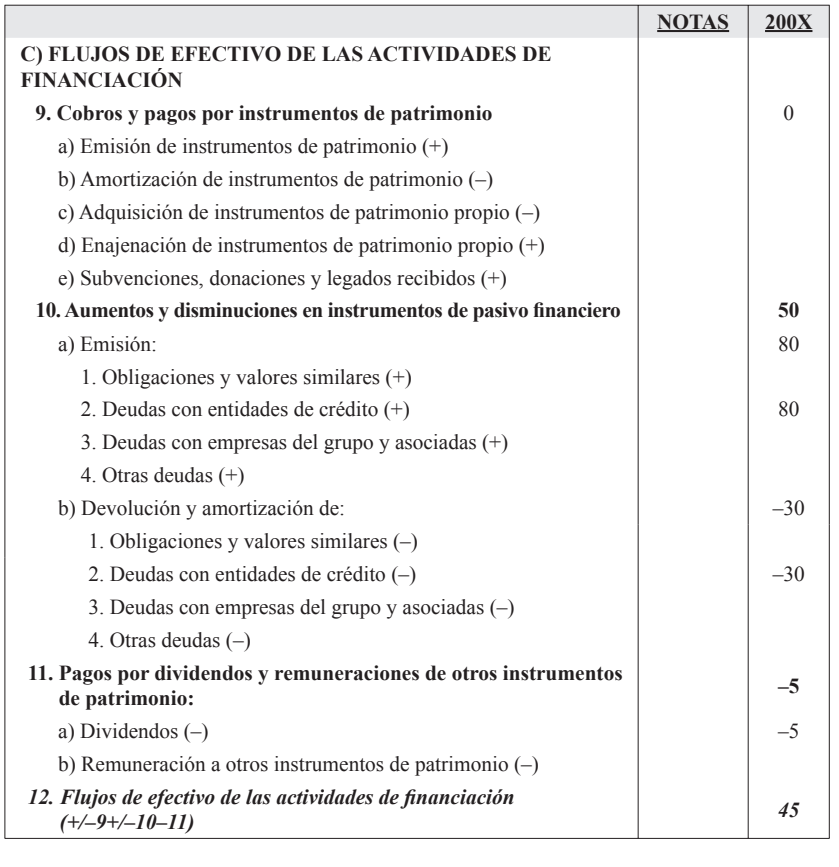

# **PASO SEIS: EFECTO DE LAS VARIACIONES EN EL TIPO DE CAMBIO**

En este punto deberemos incluir, como ya hemos explicado anteriormente (PASO 2, Segundo) las diferencias de cambio que tienen su origen en partidas de efectivo y otros activos líquidos equivalentes denominados en moneda extranjera.

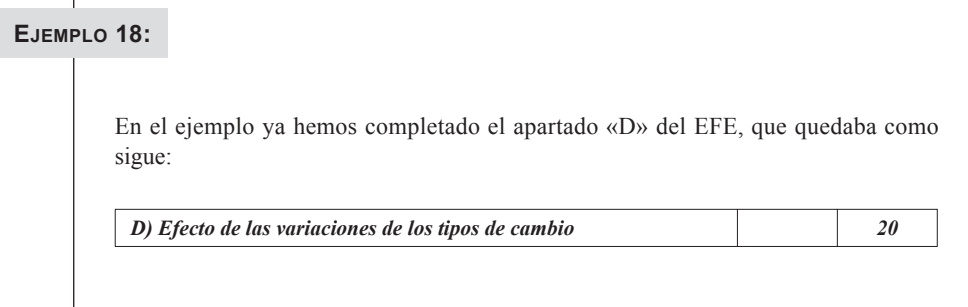

# **PASO SIETE: AUMENTO O DISMINUCIÓN NETA DEL EFECTIVO O EQUIVALENTE**

El paso siete constituye la prueba final de que el EFE ha sido correctamente formulado. En nuestro caso antes de llegar a este punto tendremos la seguridad, a través de la hoja de trabajo, de que ha sido así. Simplemente quedará traspasar el saldo de efectivo o equivalente inicial y final al EFE y este estado financiero estará terminado.

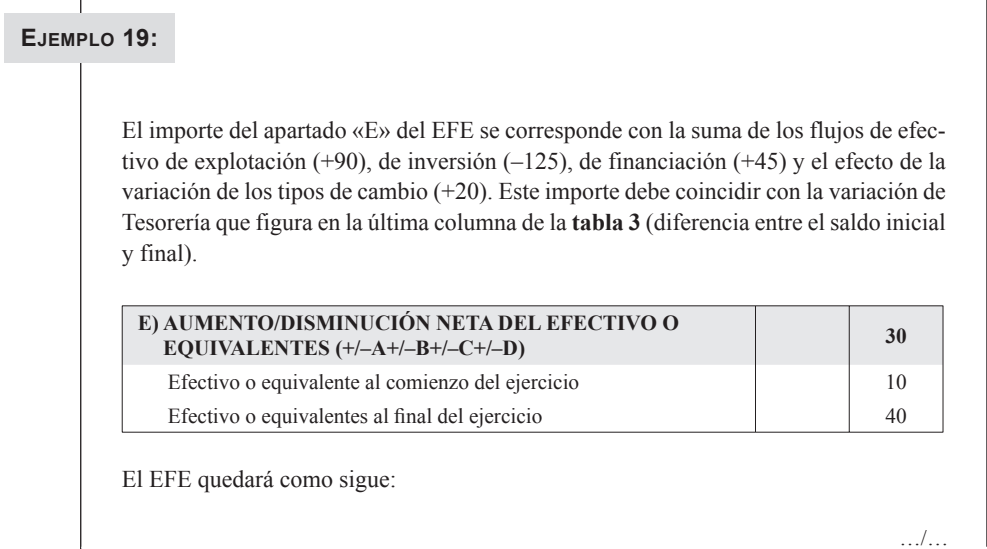

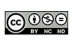

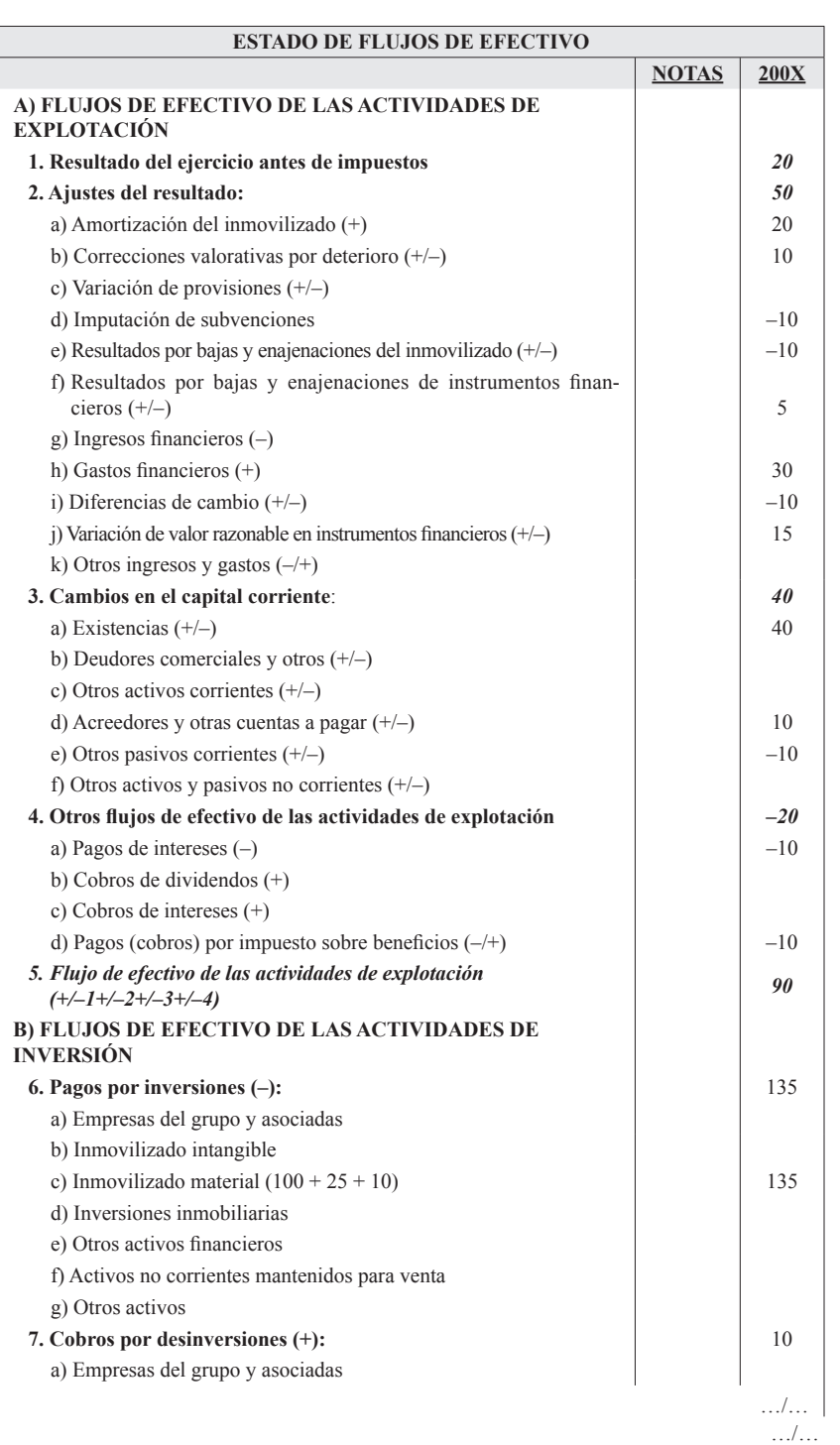

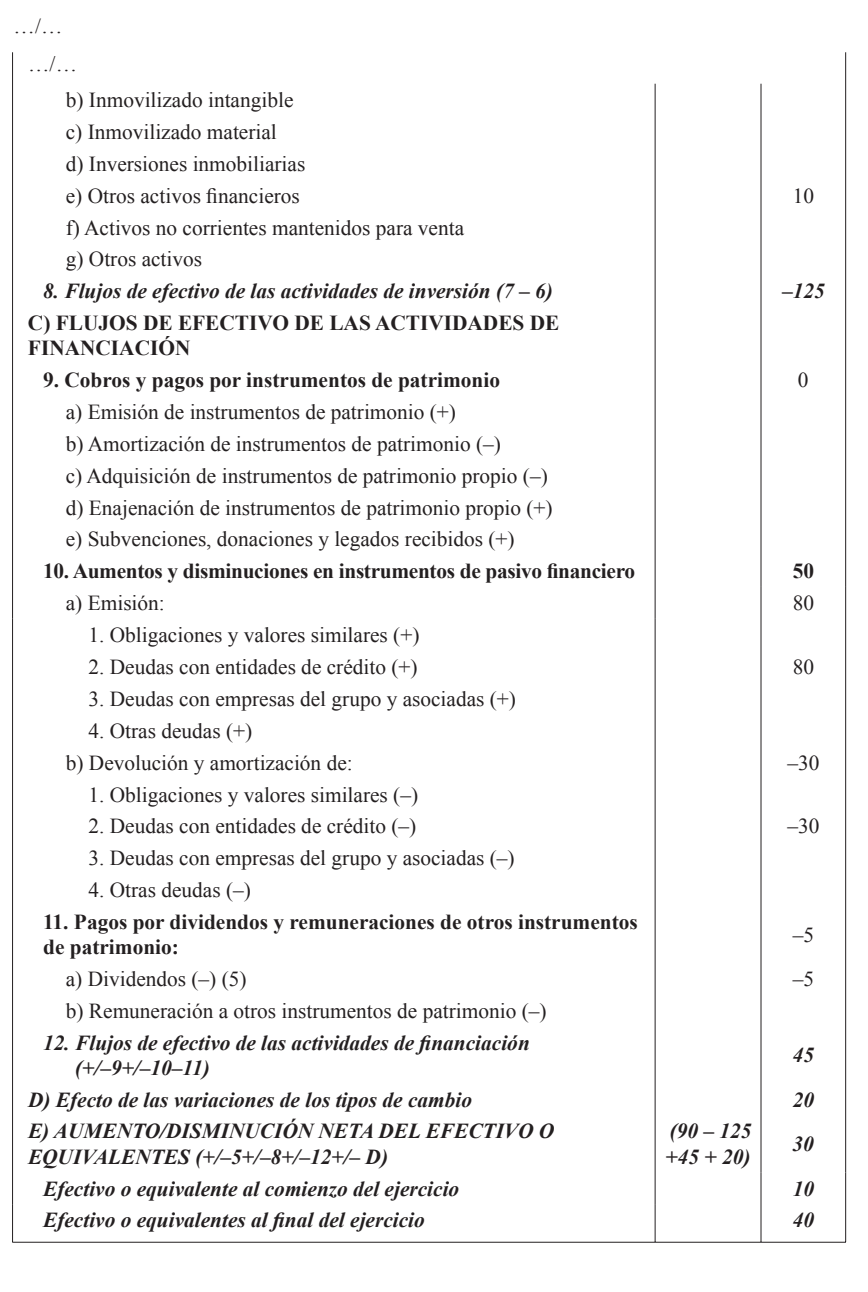

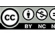

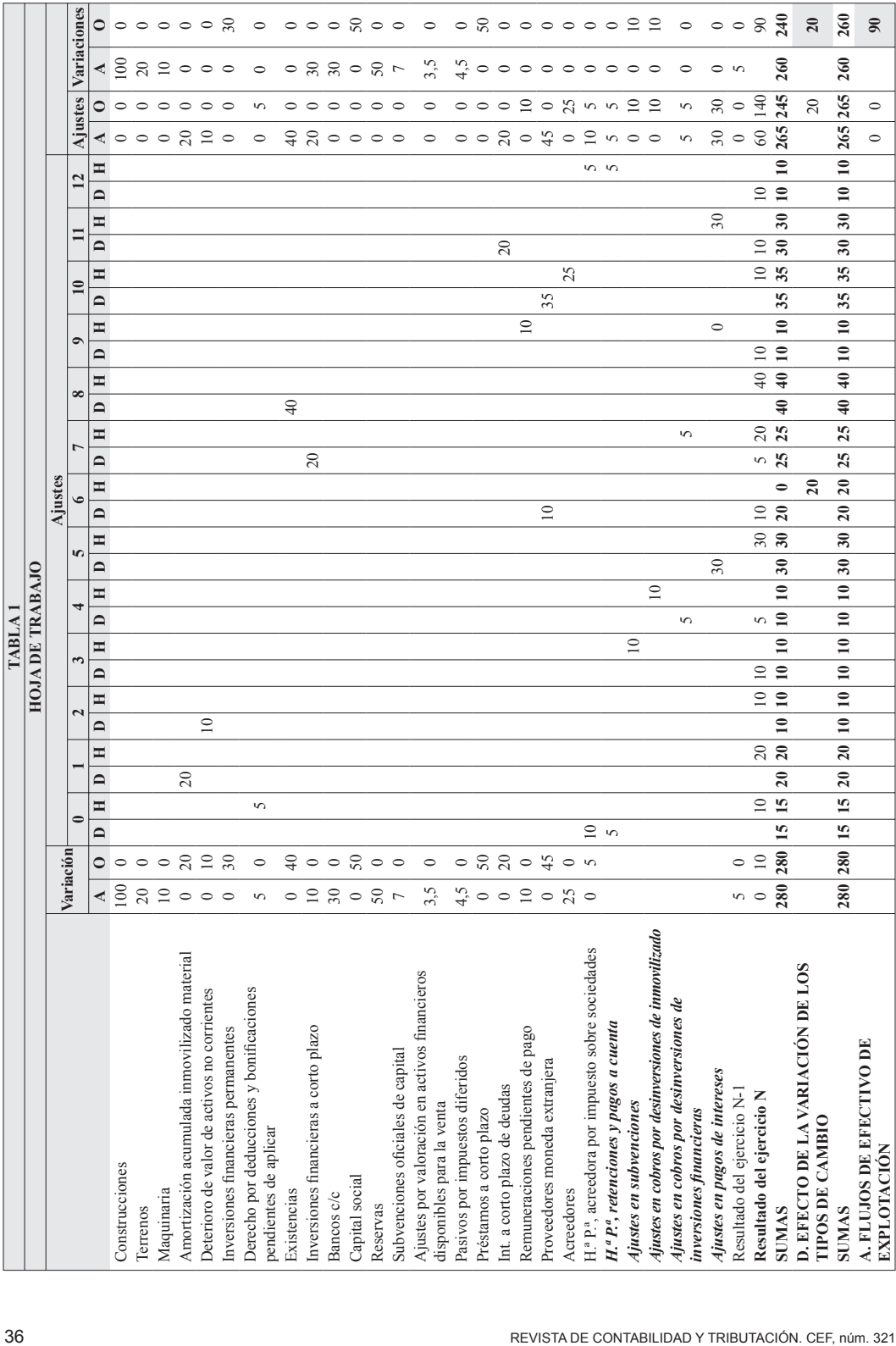